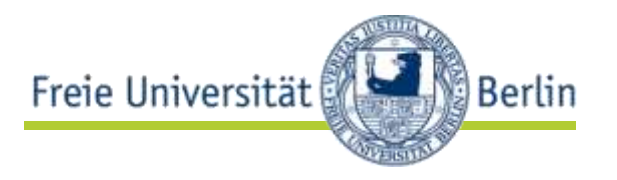

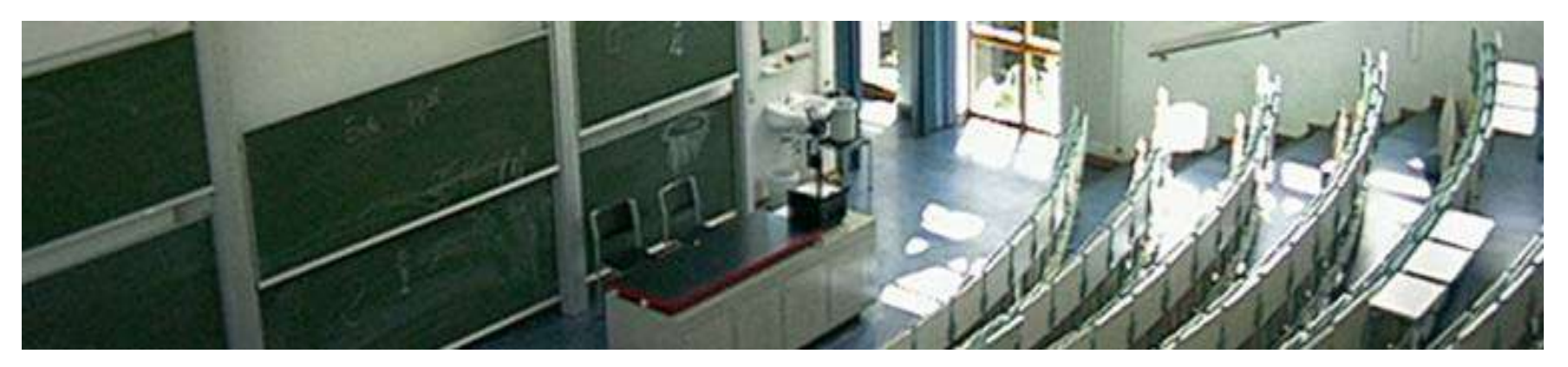

#### **Linked Data, Microformats, RDFa, Microdata**

Markus Luczak-Rösch Freie Universität Berlin Institut für Informatik Netzbasierte Informationssysteme markus.luczak-roesch@fu-berlin.de

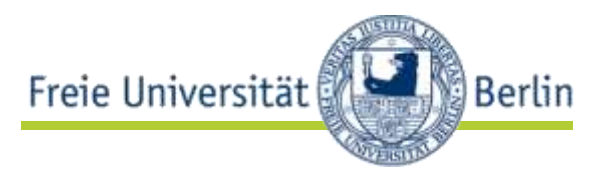

#### $\rightarrow$  Data Silos

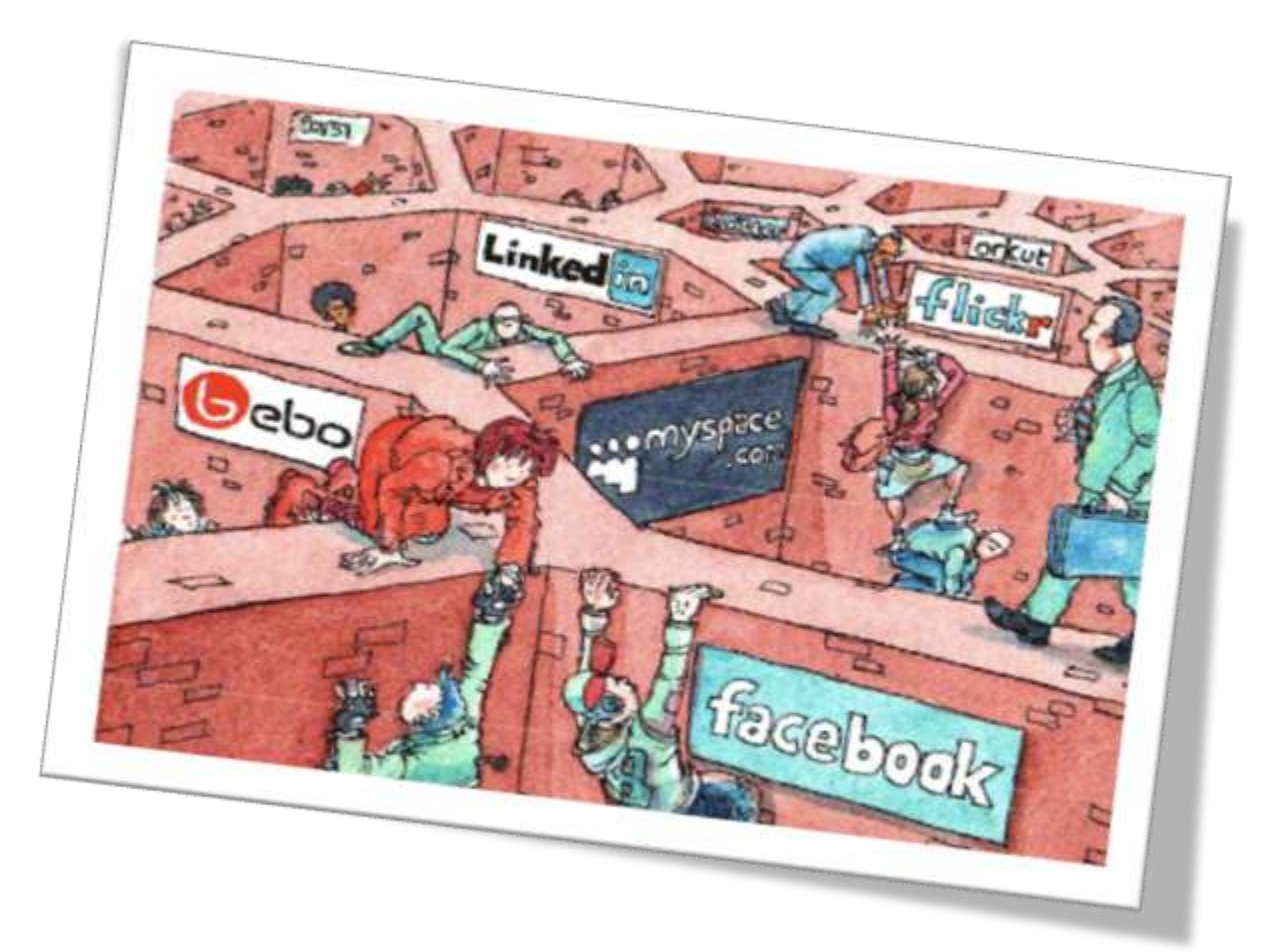

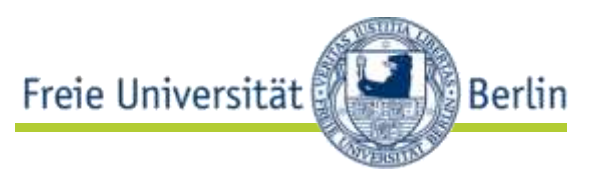

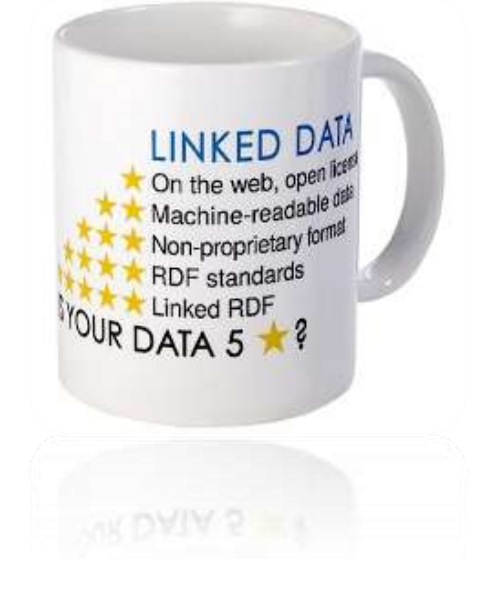

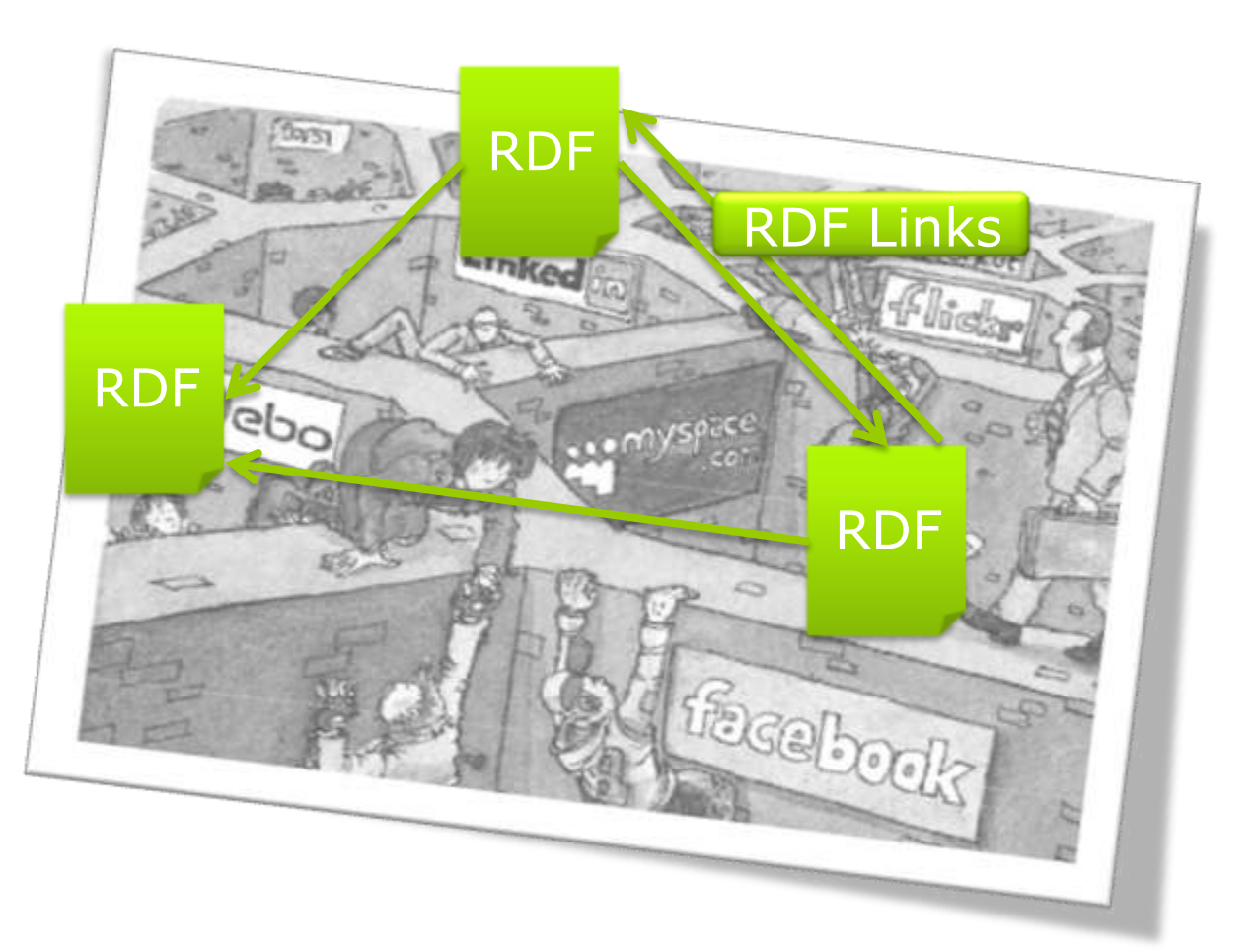

### Linked Data Prinzipien

- 1.URIs als Namen für alle "Dinge"
- 2.http:// URIs damit man im Web auf diese Namen zugreifen kann
- 3.Wenn eine URI aufgerufen wird sollen sinnvolle Informationen entsprechend der Standards (RDF, SPARQL) geliefert werden
- 4.Links zu anderen URIs, damit Nutzer mehr "Dinge" finden können

dbpedia:Berlin O

http://dbpedia.org/page/Be rlin http://dbpedia.org/data/Ber lin

owl:sameAs

yago-res: Berlin

http://dbpedia.org/resource /Berlin

*Content Negotiation*

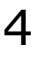

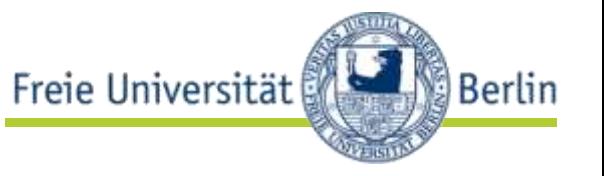

### Linking Open Data Cloud

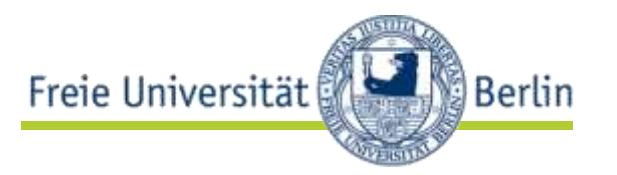

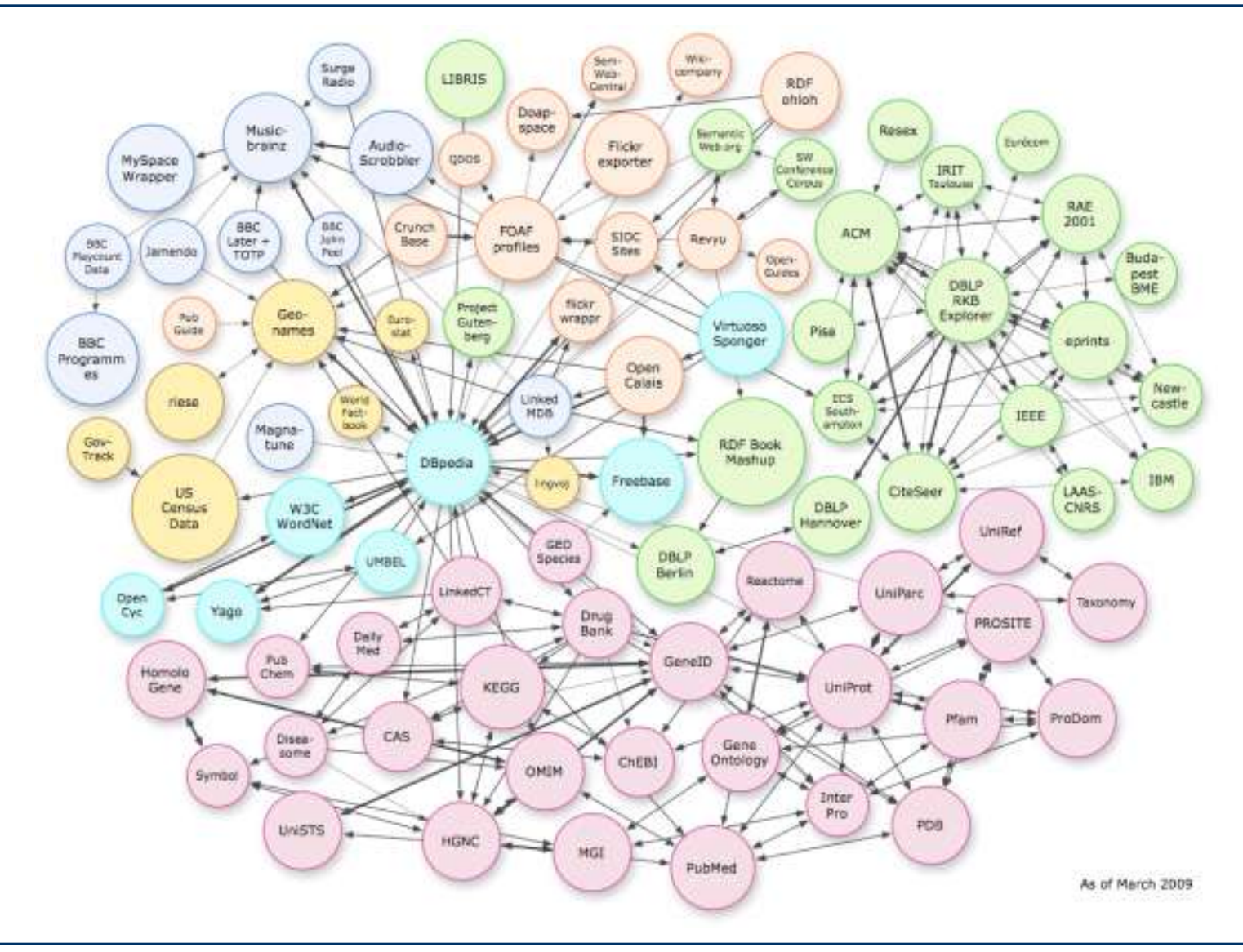

### Linked Data erzeugen

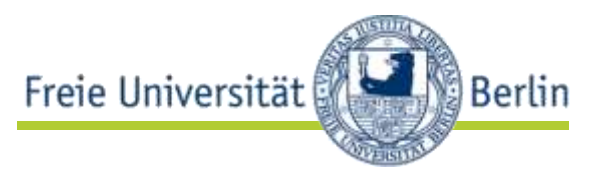

- Domäne festlegen
- Identifier
- Vokabular
- RDF-Links

#### Domäne festlegen, Daten verstehen

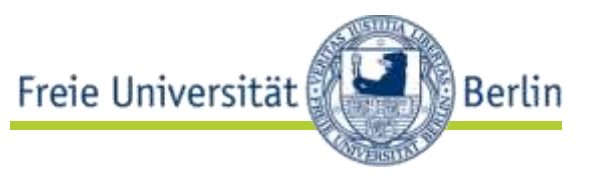

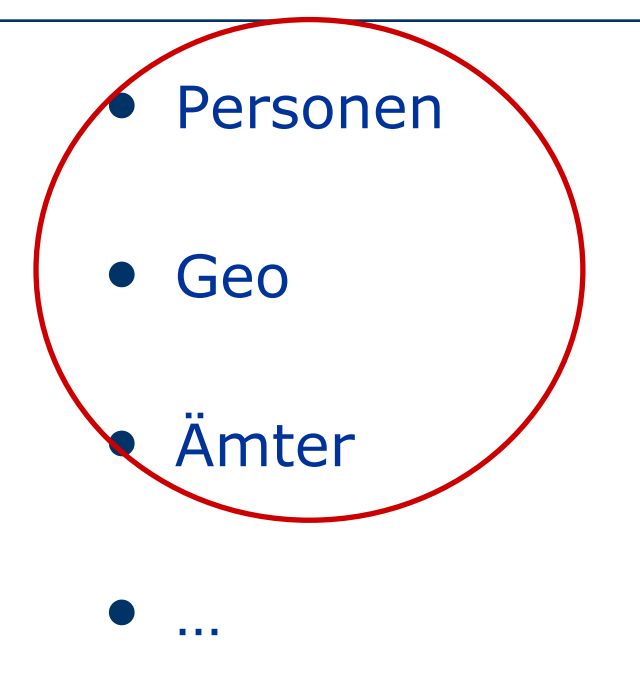

• Omas Kuchen

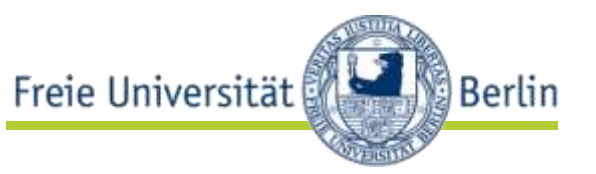

### • Klaus Wowereit

- ist: regierender Bürgermeister von Berlin
- Berlin
	- lat…
	- long…
	- …

# • Thing

- Mayor
- City
- …

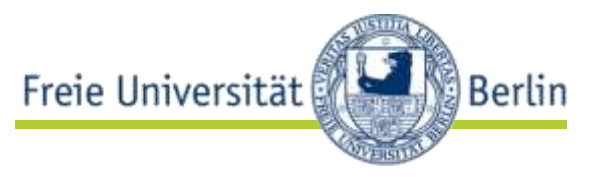

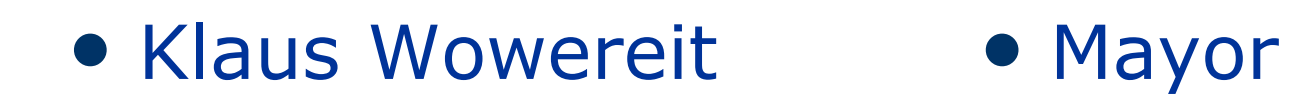

# | http:// URIs <mark>|</mark>

http://… http://…

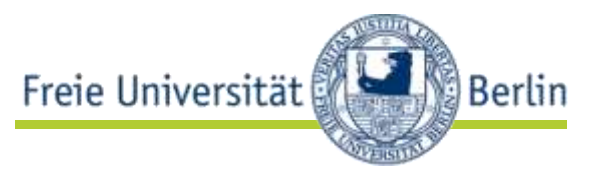

## • Klaus Wowereit • Mayor

eigener Namensraum

http://dbpedia.org/… http://dbpedia.org/…

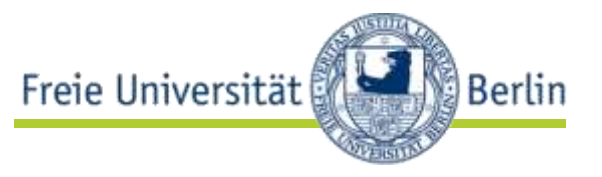

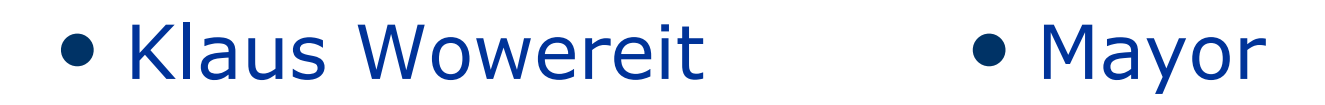

implementierungsunabhängig

http://dbpedia.org/… http://dbpedia.org/…

http://www4.wiwiss.fuberlin.de:2020/demos/dbpedia/cgh Yresources.php?id=Klaus\_Wowereit

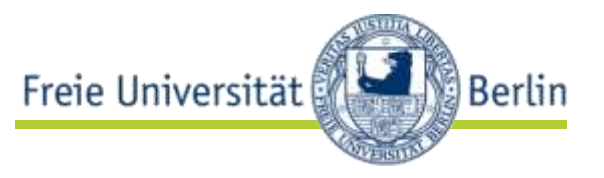

## • Klaus Wowereit • Mayor

Slash oder Hash?

http://dbpedia.org/daten.rdf #Klaus\_Wowereit

http://dbpedia.org/ Klaus\_Wowereit

http://dbpedia.org/konzepte.owl #Mayor

http://dbpedia.org/Mayor

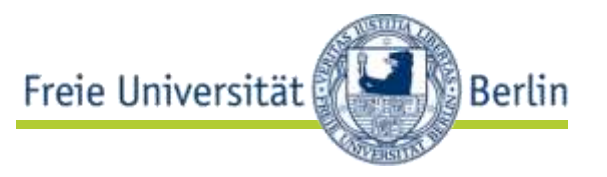

## • Klaus Wowereit • Mayor

### Faktenwissen oder Konzeptwissen?

http://dbpedia.org/resource/ Klaus\_Wowereit

http://dbpedia.org/ontology/ Mayor

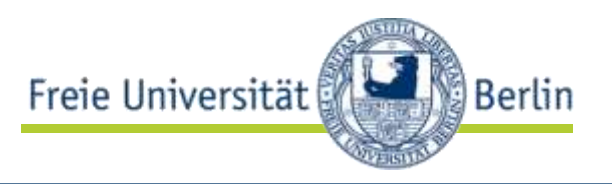

### • Klaus Wowereit

http://dbpedia.org/resource/Klaus\_Wowereit  $\leftarrow$  Ressource http://dbpedia.org/page/Klaus\_Wowereit < HTML-Seite http://dbpedia.org/data/Klaus\_Wowereit  $\leftarrow$  Daten

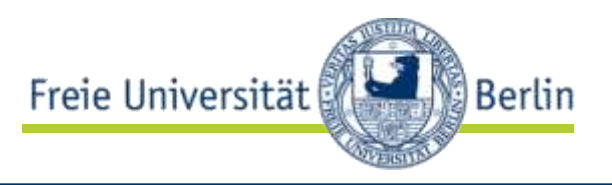

### • Klaus Wowereit

http://dbpedia.org/data/Klaus\_Wowereit.rdf http://dbpedia.org/data/Klaus\_Wowereit.ntriples http://dbpedia.org/resource/Klaus\_Wowereit  $\leftarrow$  Ressource http://dbpedia.org/page/Klaus\_Wowereit  $\leftarrow$  HTML-Seite http://dbpedia.org/data/Klaus\_Wowereit  $\leftarrow$  Daten

### Vokabular

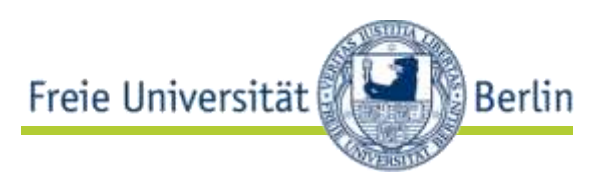

- Wiederverwenden
	- Geo
	- FOAF
	- GoodRelations
	- SIOC
	- DOAP
	- …

http://xmlns.com/foaf/0.1/ Person

• Entwickeln

• …

- Thing
	- Person

 $\mathbf{r}$ 

• OfficeHolder

http://dbpedia.org/ontology/ Person http://dbpedia.org/ontology/ OfficeHolder

Vokabular

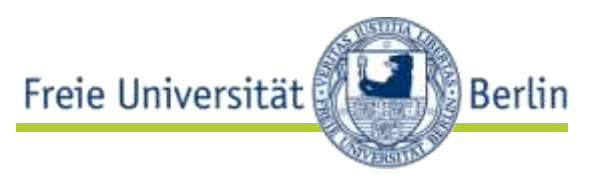

- Wiederverwenden nicht wiedererfinden!
- Mischen!
	- Geo
	- FOAF
	- Dublin Core
	- DBpedia Ontology
	- …

http://xmlns.com/foaf/0.1/ Person

http://www.w3.org/2003/0 1/geo/wgs84\_pos#lat

http://dbpedia.org/ontolog y/leader

http://dbpedia.org/ontolog y/City

#### RDF-Links

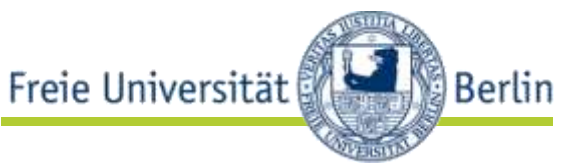

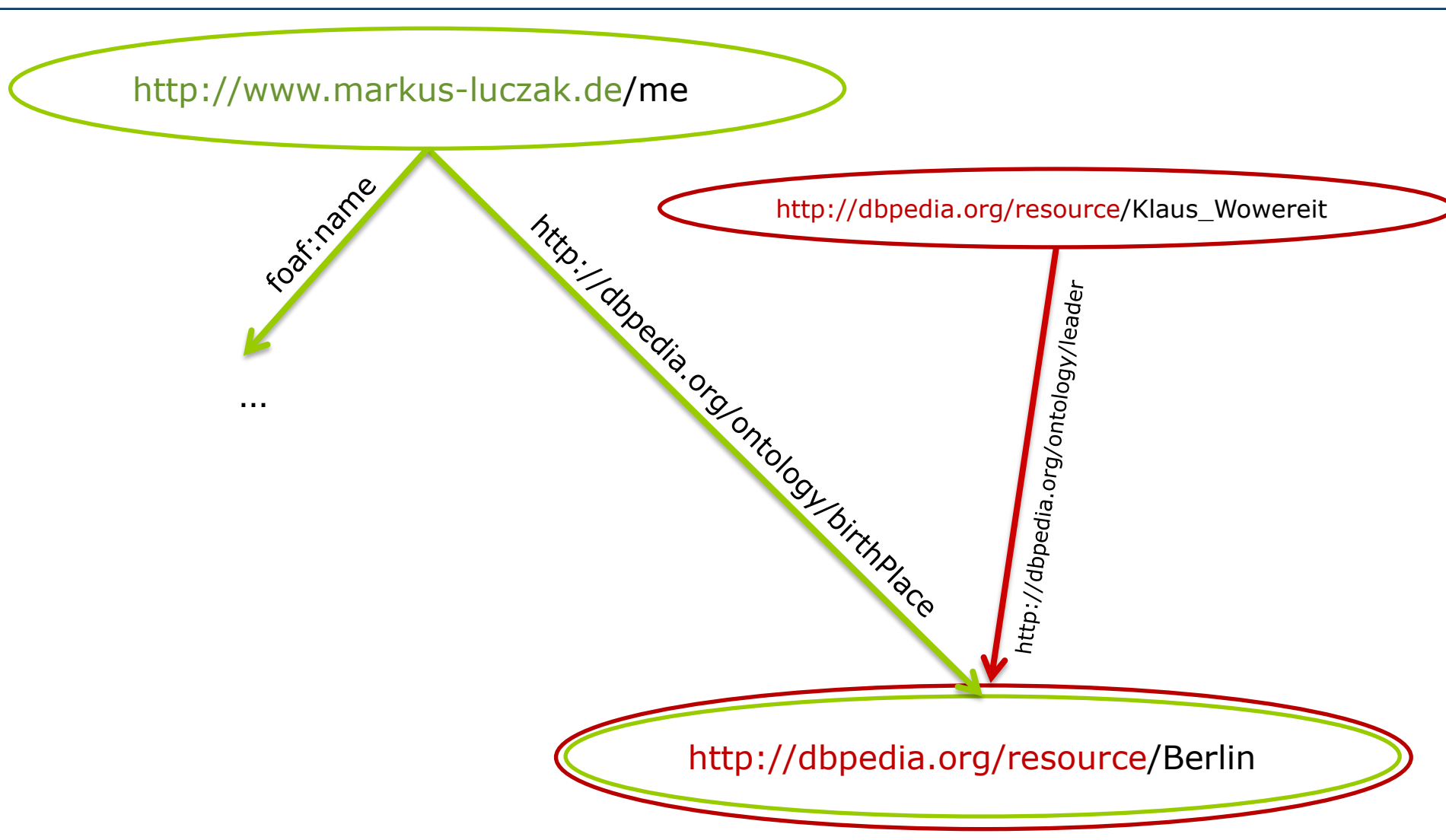

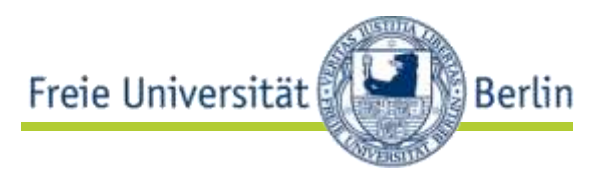

- owl:sameAs
- …

• …

- foaf:homepage
- foaf:topic
- foaf:based\_near
- foaf:maker/foaf:made
- foaf:depiction
- rdfs:seeAlso

### Linked Data Infrastruktur

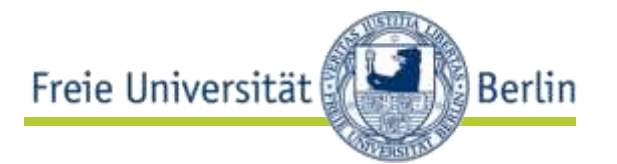

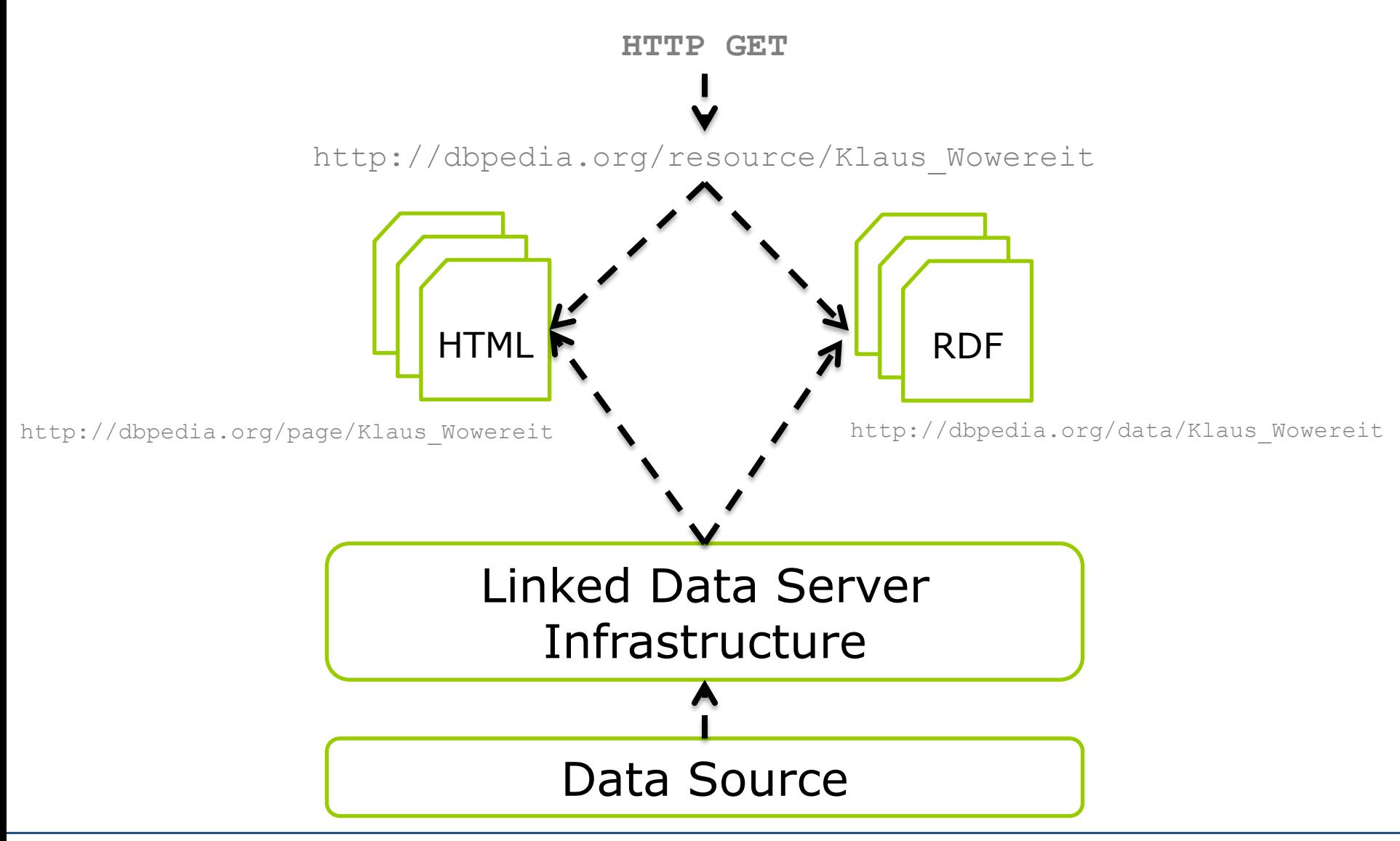

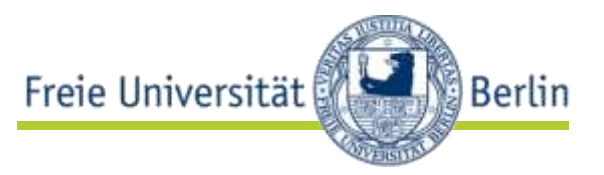

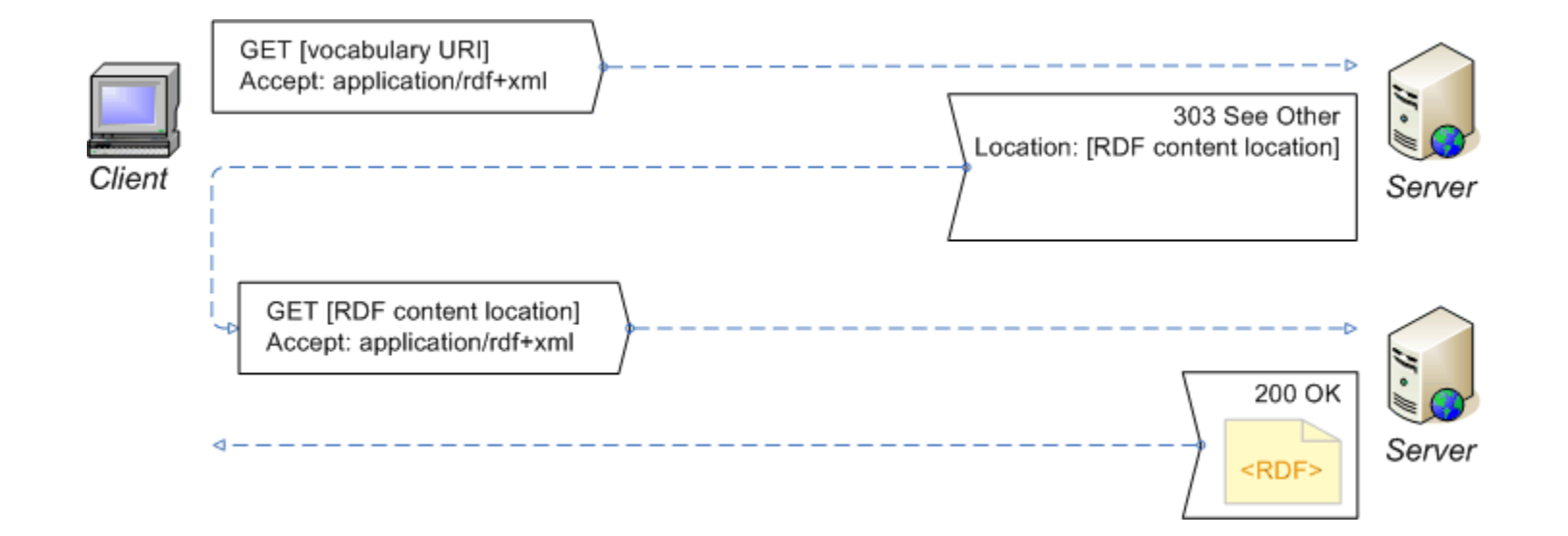

### Linked Data anbieten/serven

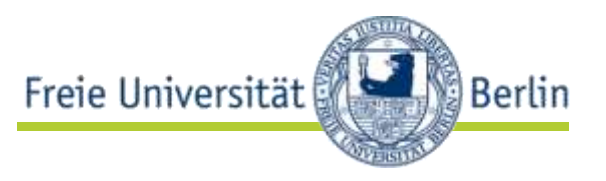

- statische RDF-Dateien
- relationale Datenbanken
- Linked Data Server
- API-Wrapper
- RDFa

### RDB2Linked Data (Bsp.: D2R Server)

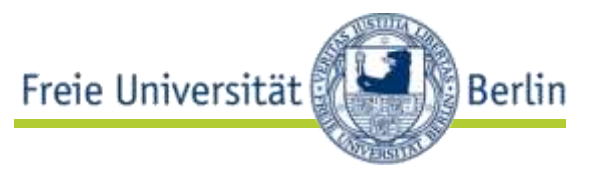

- Mappen eines relationalen Schemas auf RDF (-Klassen und -Beziehungen)
	- deklarative Mapping-Sprache (D2RQ)
	- SPARQL-Endpoint
	- Linked Data Server

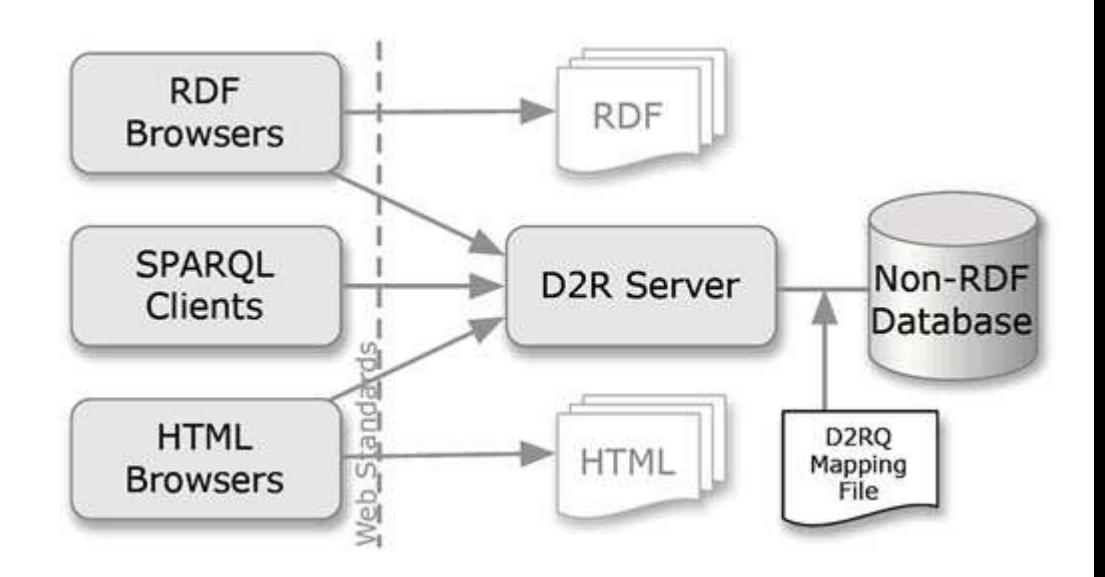

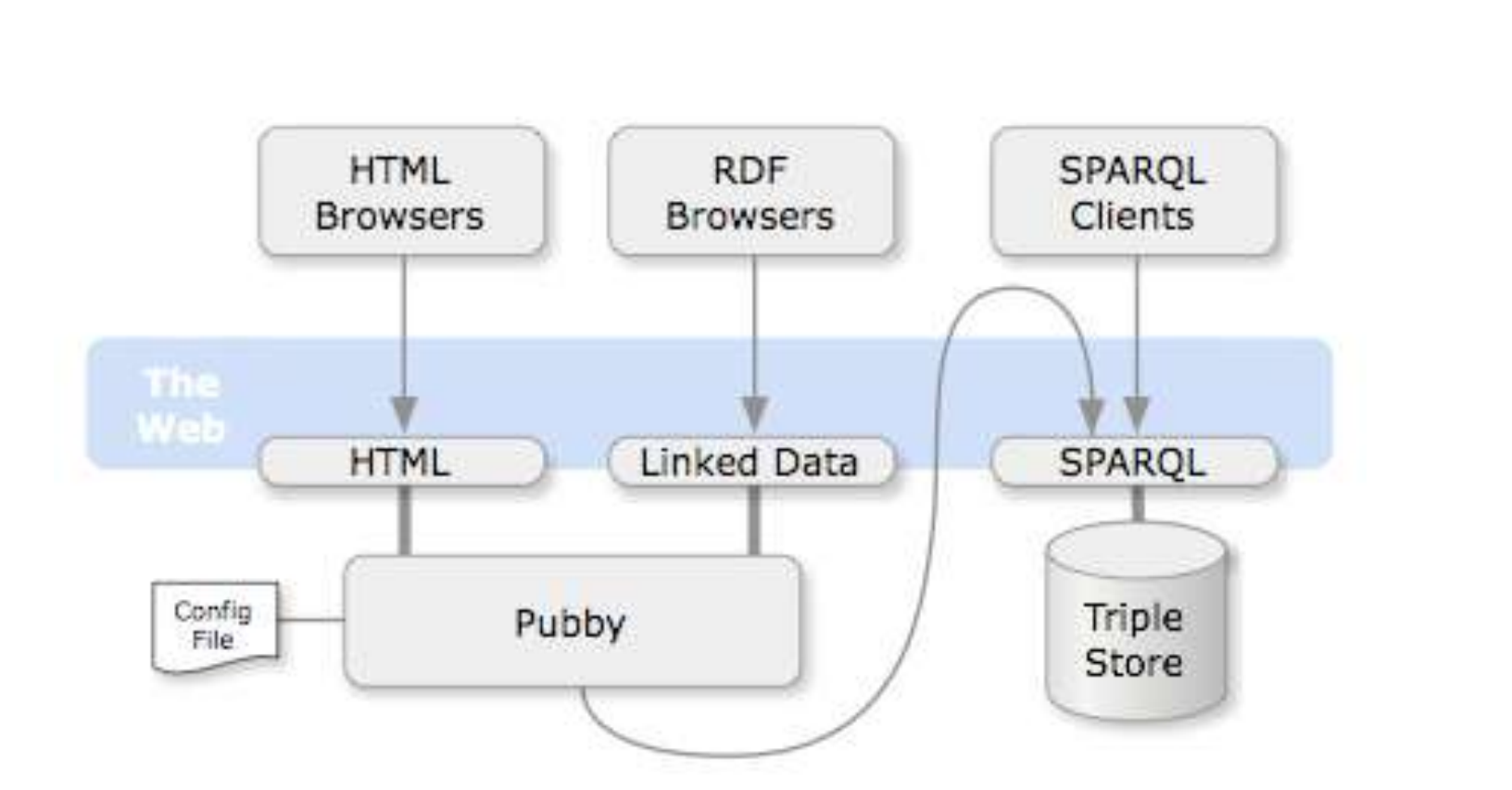

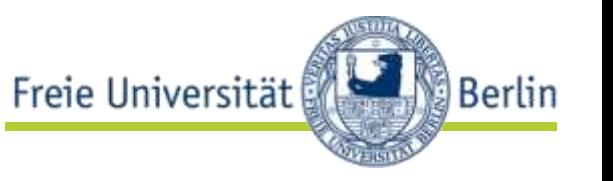

### Linked Data Infrastruktur

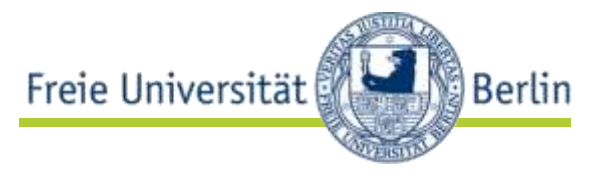

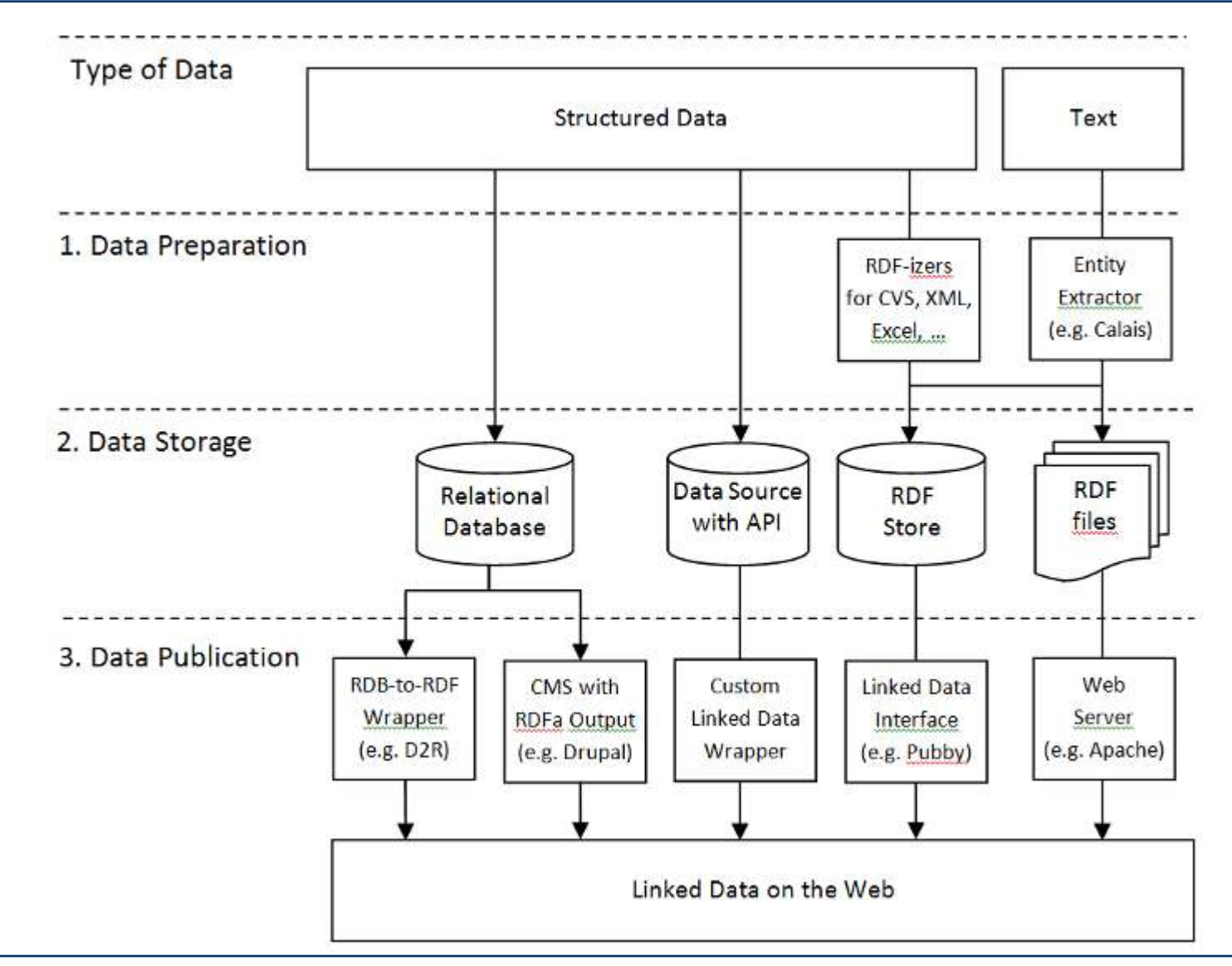

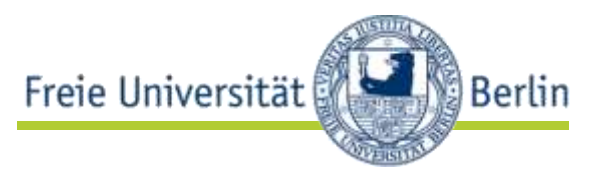

- URIs finden
- Zusätzliche Daten finden
- SPARQL-Endpoints finden

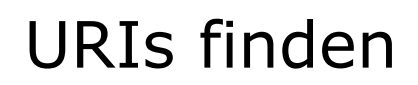

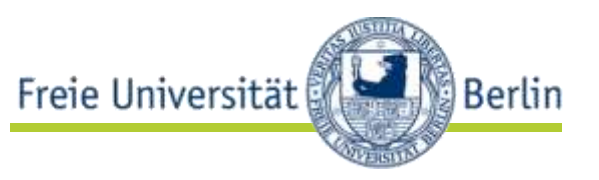

- Gibt es (bereits) einen Identifier für das, was mich interessiert?
	- Lookup-Services für Datensets
		- http:// lookup.dbpedia.org
		- http://rkbexplorer.com

• …

- Web of Data Search Engines
	- http://sindice.com
	- http://ws.nju.edu.cn/falcons/objectsearch/index.jsp

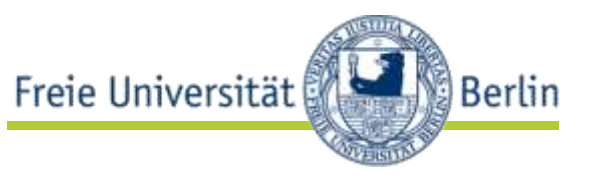

- Wo finde ich weitere Daten für die URI, die ich zur Hand habe?
	- Links verfolgen
		- rdfs:seeAlso
		- owl:sameAs
	- Co-Referenz-Dienst verwenden
		- http://sameas.org
	- Web of Data Search Engines

### SPARQL-Endpoints finden

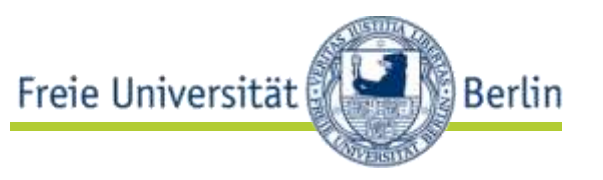

- http://www.w3.org/wiki/SparqlEndpoints (depr.)
- http://thedatahub.org/group/lodcloud

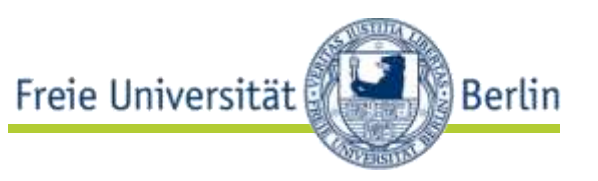

- SPARQL: Anfragesprache für RDF-Daten
- Grundsatz: Pattern-Matching
	- beschreibe Graphpattern
	- frage RDF-Graph mit diesem Pattern an
	- Subgraphen, die Pattern matchen kommen in die Ergebnismenge

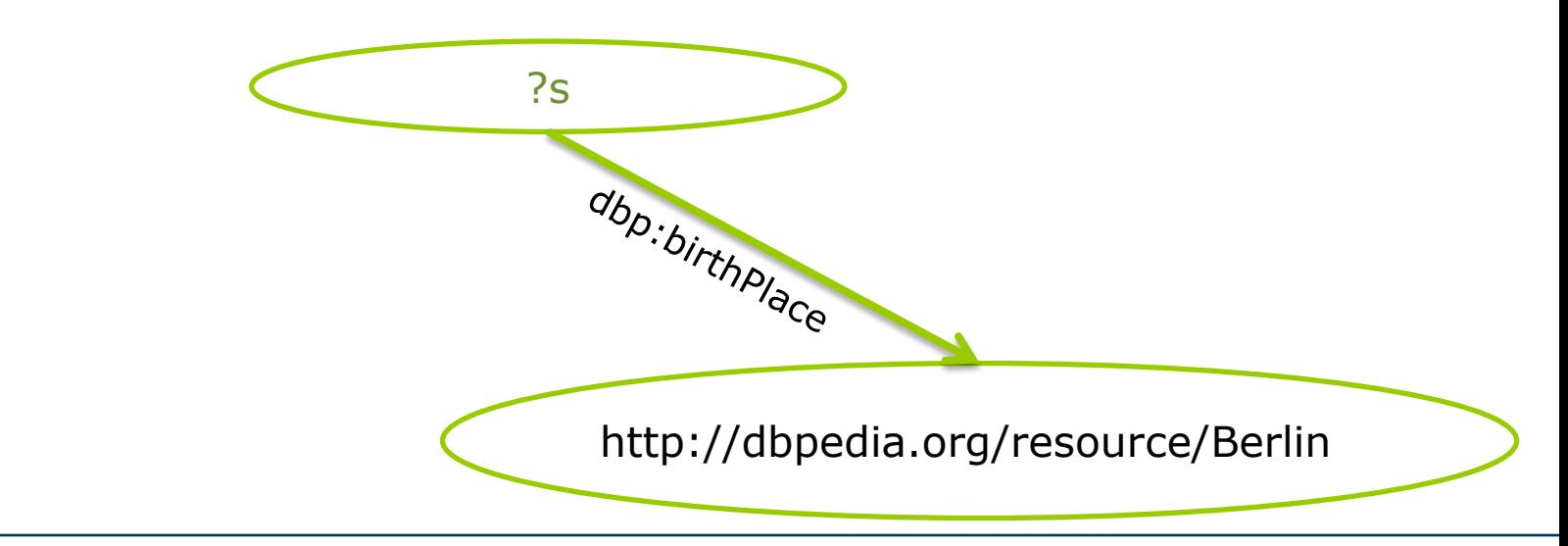

#### SPARQL-Anfragen über Linked Data

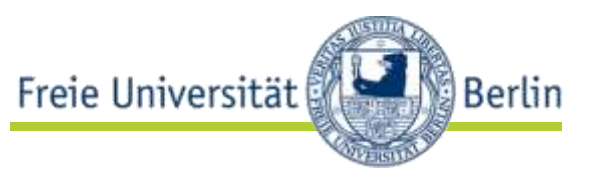

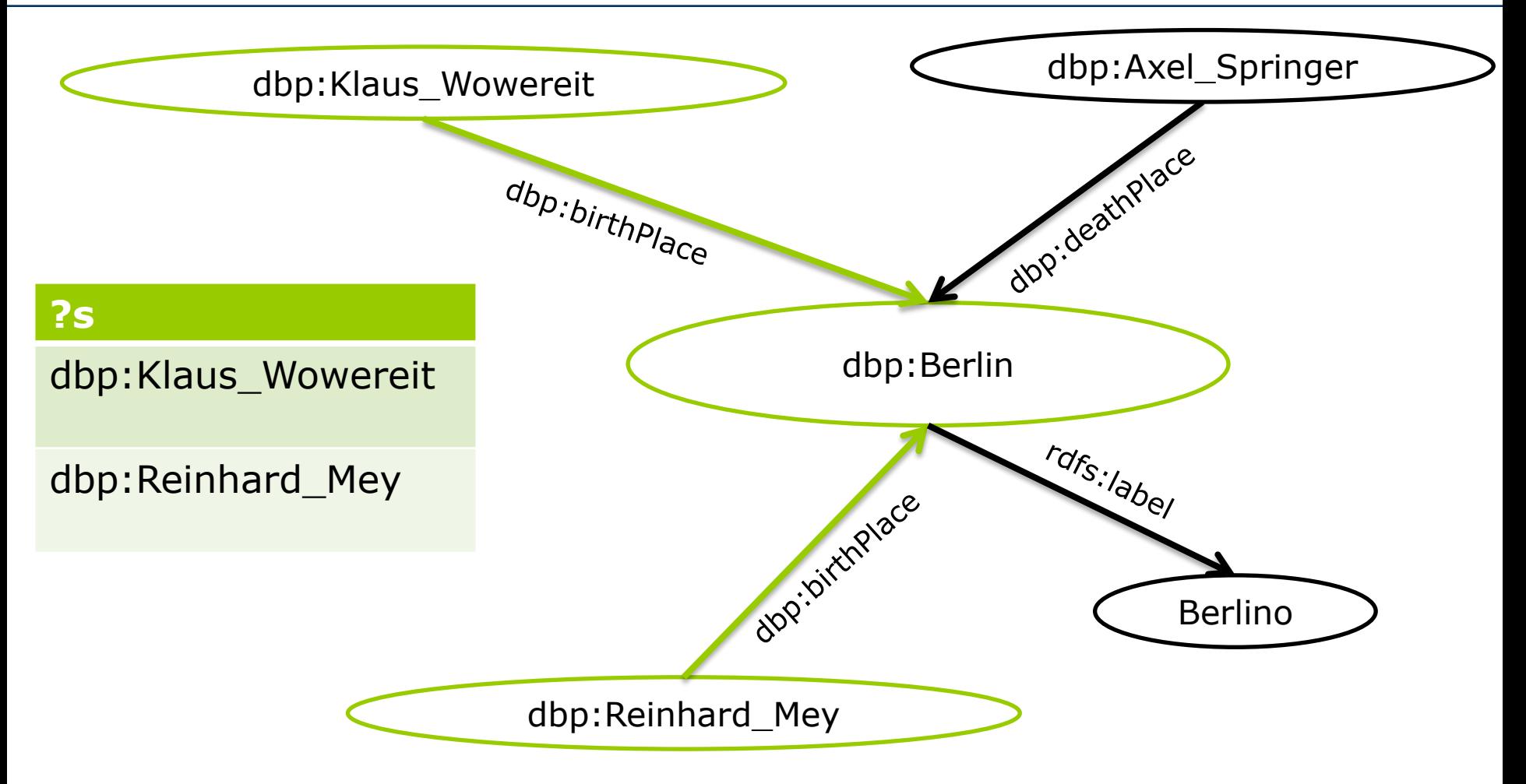

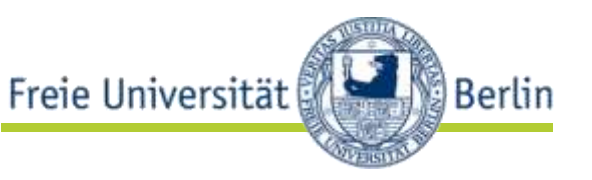

- Anfrage via RESTful Service mit Parameter *query* GET /sparql?query=PREFIX+rdf… HTTP/1.1 Host: dbpedia.org
- Antwort liefert ein SPARQL-Result-Format (XML oder JSON)

```
<?xml version="1.0"?>
                                                                                     "results": {
<spargl xmlns="http://www.w3.org/2005/spargl-results#">
                                                                                      "bindings": I
  <head>
    <variable name="x"/>
    <variable name="hpage"/>
  \langle/head>
  <results><result>
       \langlebinding name="x"> ... \langle/binding>
       <br />
<br />
chinding name="hpage"> ...</binding>
    </result>
    <result>
       \langlebinding name="x"> ... \langle/binding>
       <br />
<br />
doinding name="hpage"> ...</binding>
    \langle/result>
     \sim \sim</results>
```

```
"head": { "vars": [ "book" , "title" ]
      "book": { "type": "uri" , "value": "http://example.org/book/book6" } ,
      "title": { "type": "literal" , "value": "Harry Potter and the Half-Blood Prince" }
      "book": { "type": "uri" , "value": "http://example.org/book/book5" } ,
     "title": { "type": "literal" , "value": "Harry Fotter and the Order of the Phoenia" }
      "book": { "type": "uri" , "value": "http://example.org/book/book4" } ,
      "title": I "type": "literal" , "value": "Harry Potter and the Goblet of Fire" )
     "book": { "type": "uzi" , "value": "http://example.org/book/book3" } ,
      "title": { "type": "literal" , "value": "Harry Fotter and the Prisoner Of Askaban" }
      "book": { "type": "uri" , "value": "http://example.org/book/book2" } ,
      "title": { "type": "literal" , "value": "Harry Potter and the Chamber of Secrets" }
      "book": { "type": "uzi" , "value": "http://example.org/book/book1" } ,
      "title": { "type": "literal" , "value": "Harry Potter and the Philosopher's Stone" }
```

```
http://www.w3.org/TR/rdf-sparql-XMLres/ http://www.w3.org/TR/rdf-sparql-json-res/
```
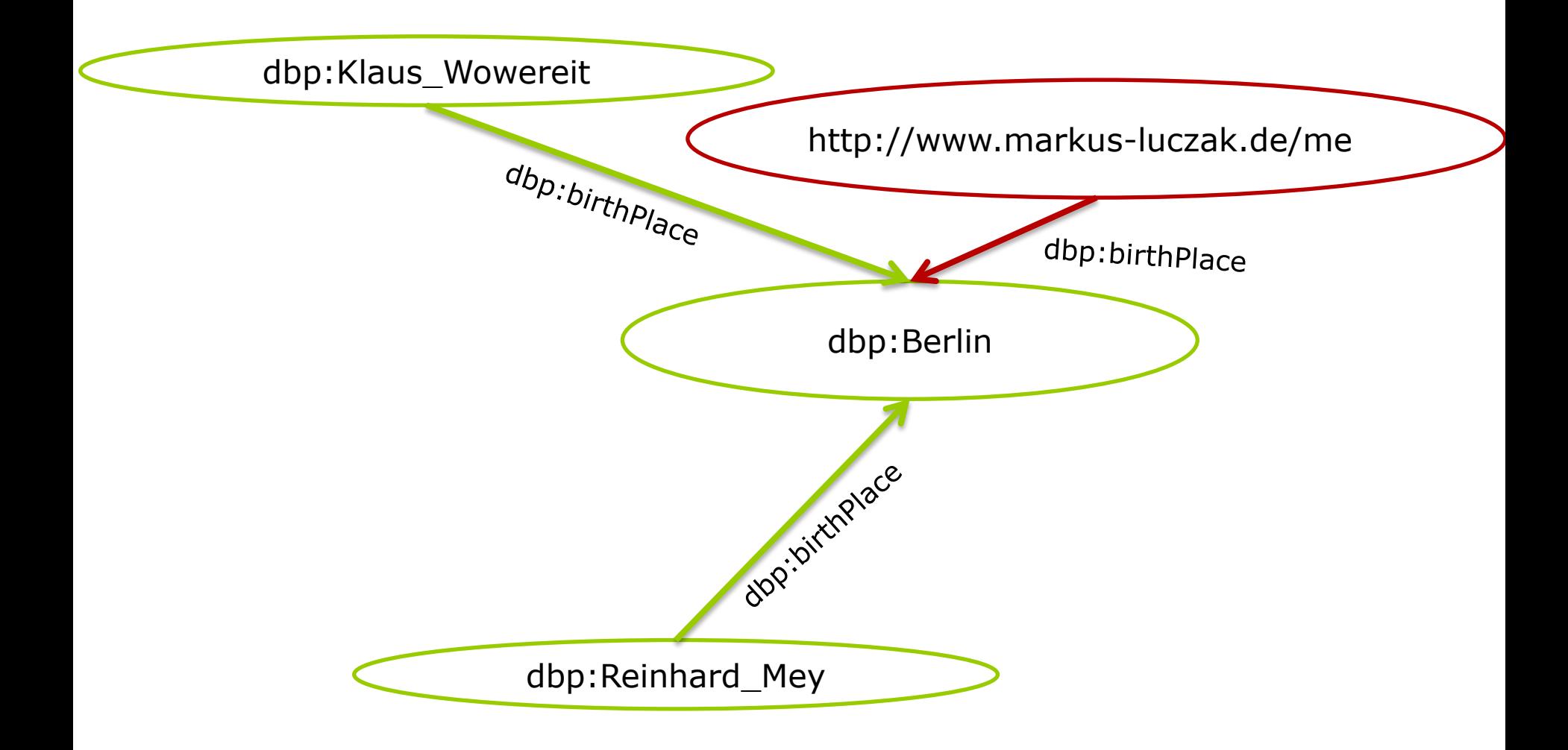

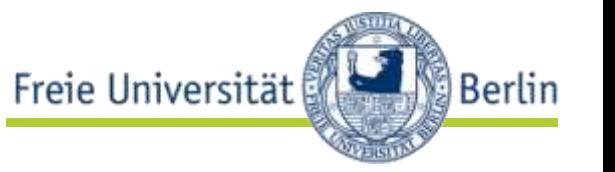

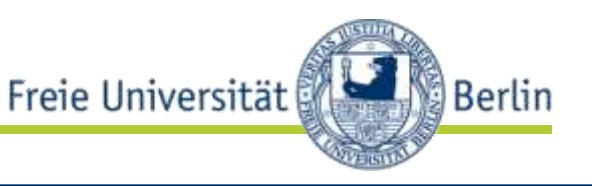

- verteilte Datenhaltung erzeugt Herausforderungen für Anfragen
- Anfrageansätze
	- follow-up Anfragen  $\leftarrow$  anwendungsspezifisch, proprietät
	- zentrale Datensammlung anfragen  $\leftarrow$  eher trivial
	- föderierte Anfrage  $\leftarrow$  interessanter
		- Idee: Mediator anfragen, der Subanfragen an relevante Quellen verteilt und Ergebnis integriert
	- Link-Traversierung zur Anfragezeit  $\leftarrow$  sehr interessant
		- Idee: verfolge Links in gefundenen Ergebnissen, um dynamisch den Datenbestand zu vergrößern und beziehe diese zusätzlichen Daten dann in die Anfrageauswertung mit ein

### Linked Data Anwendungen

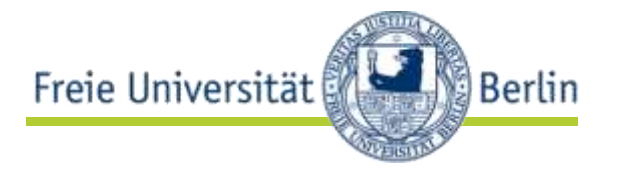

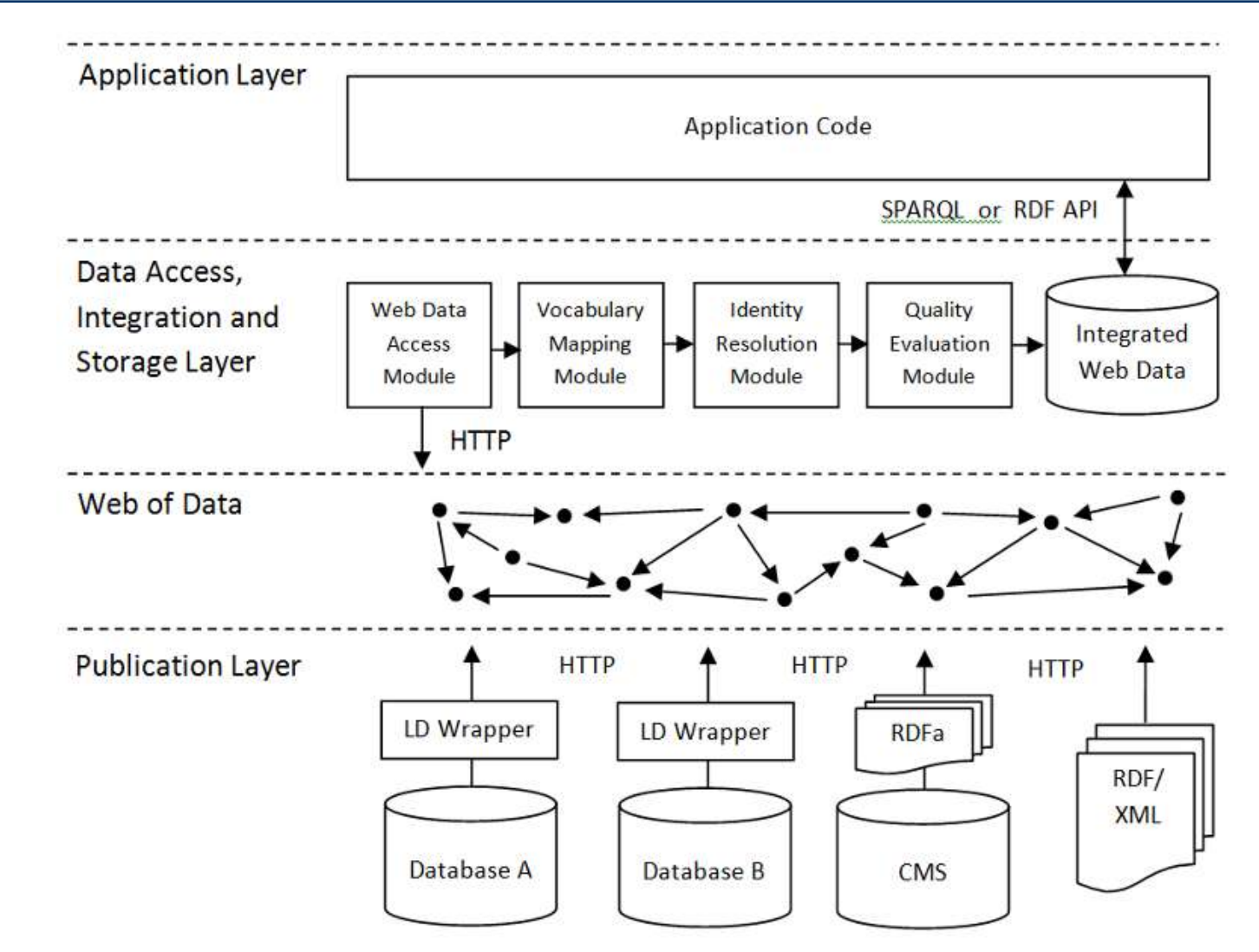

### Linked Data Anwendungen

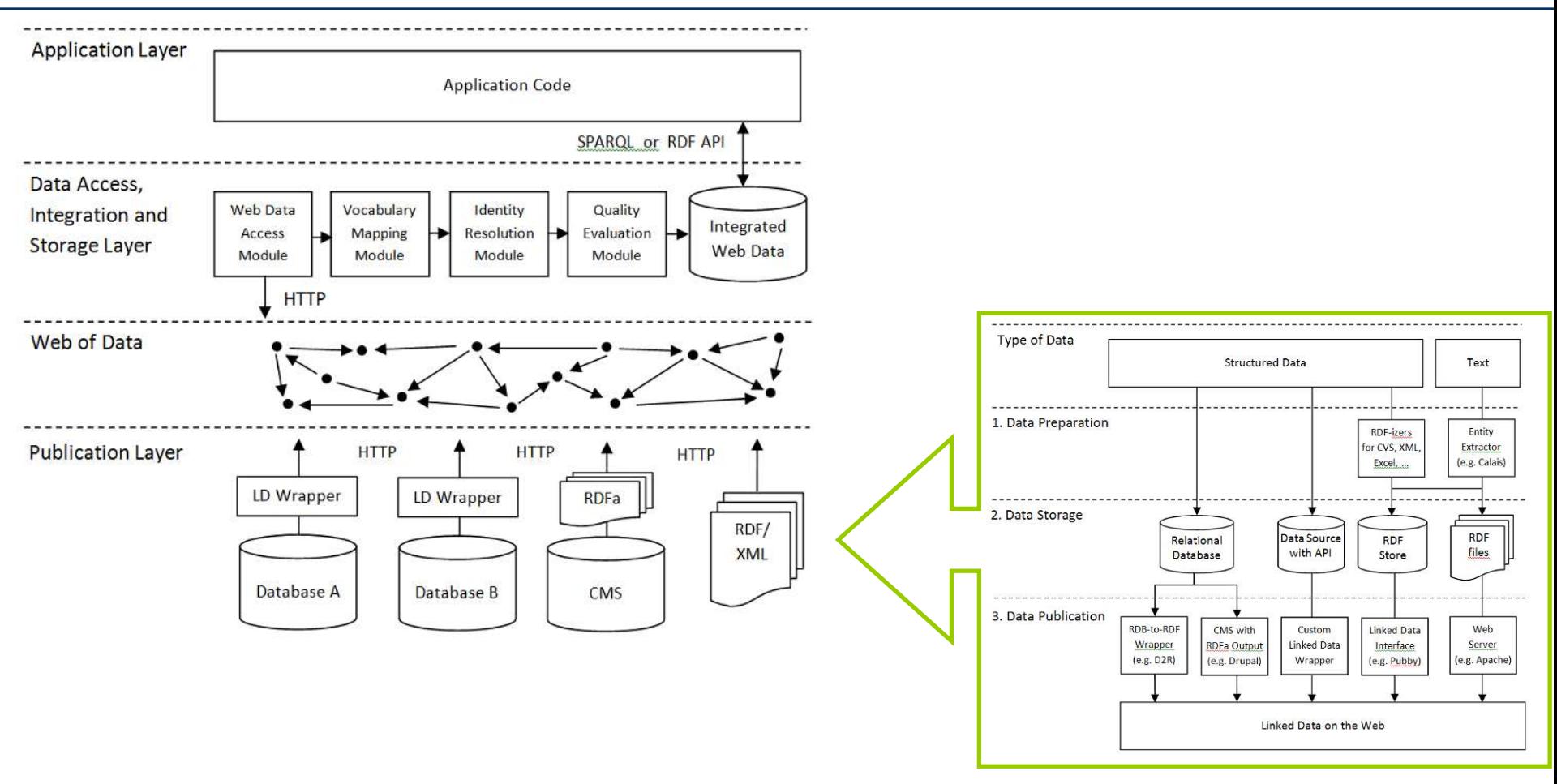

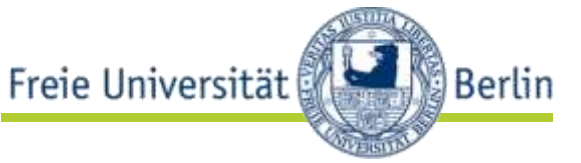
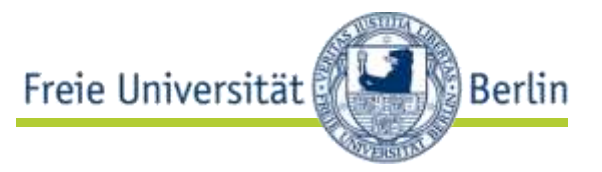

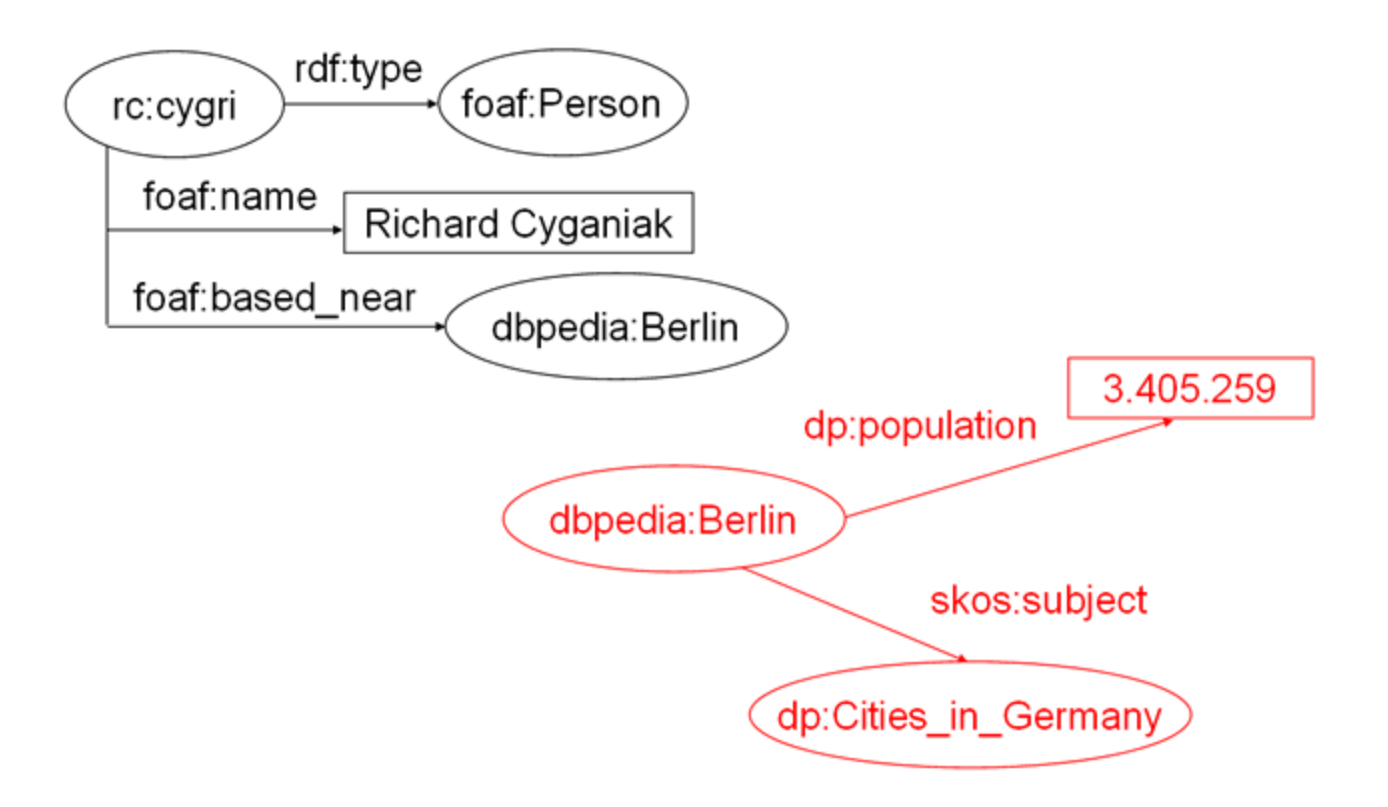

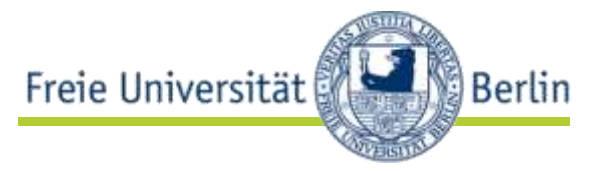

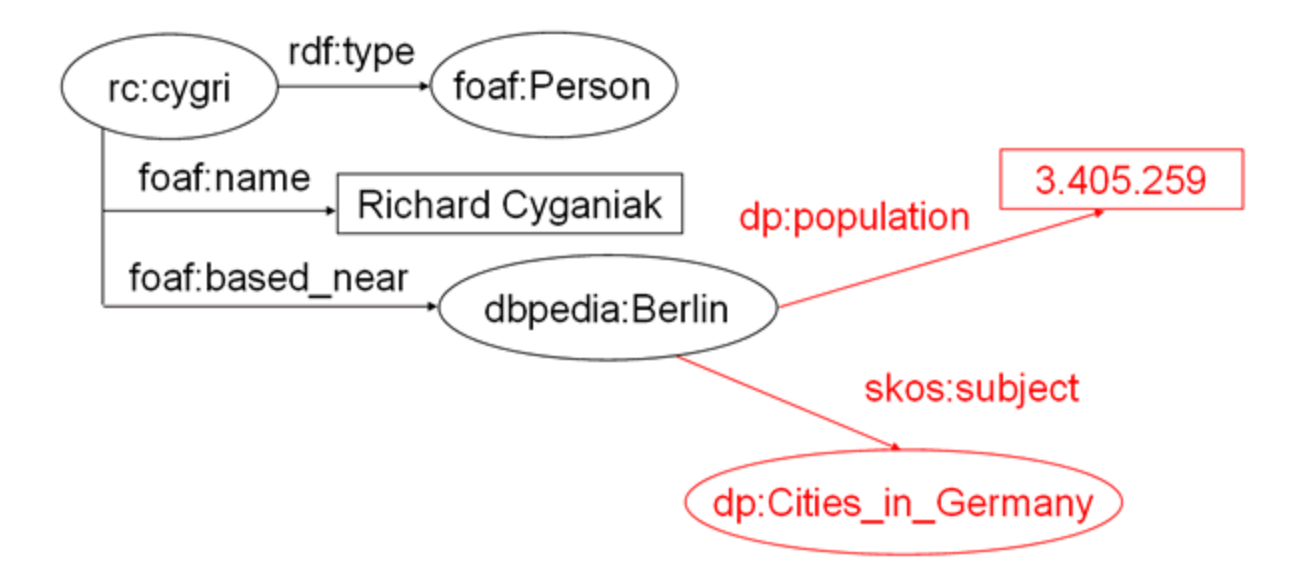

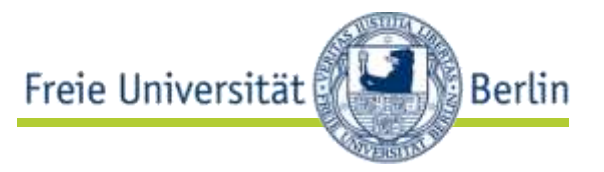

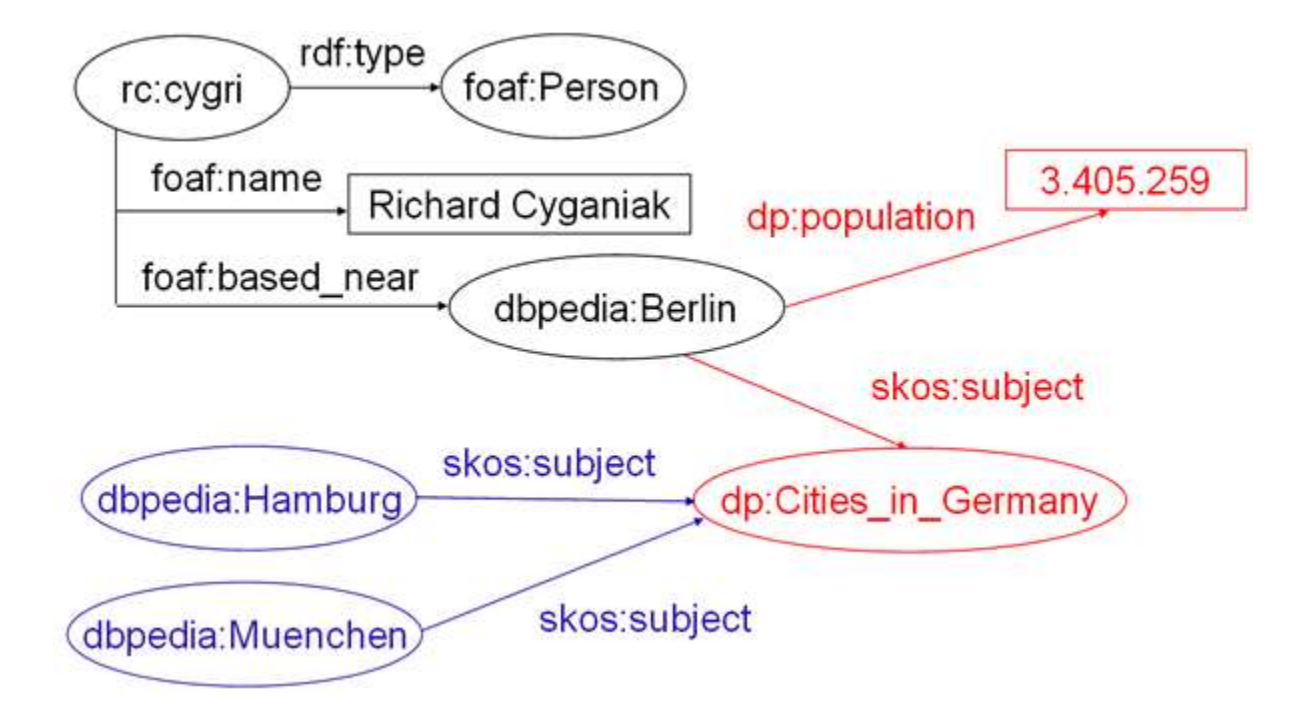

### Linked Data Integration

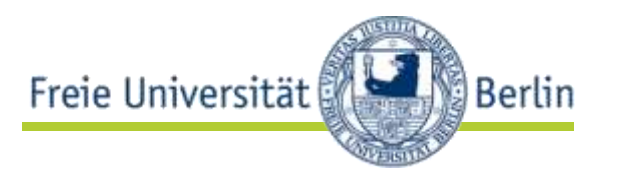

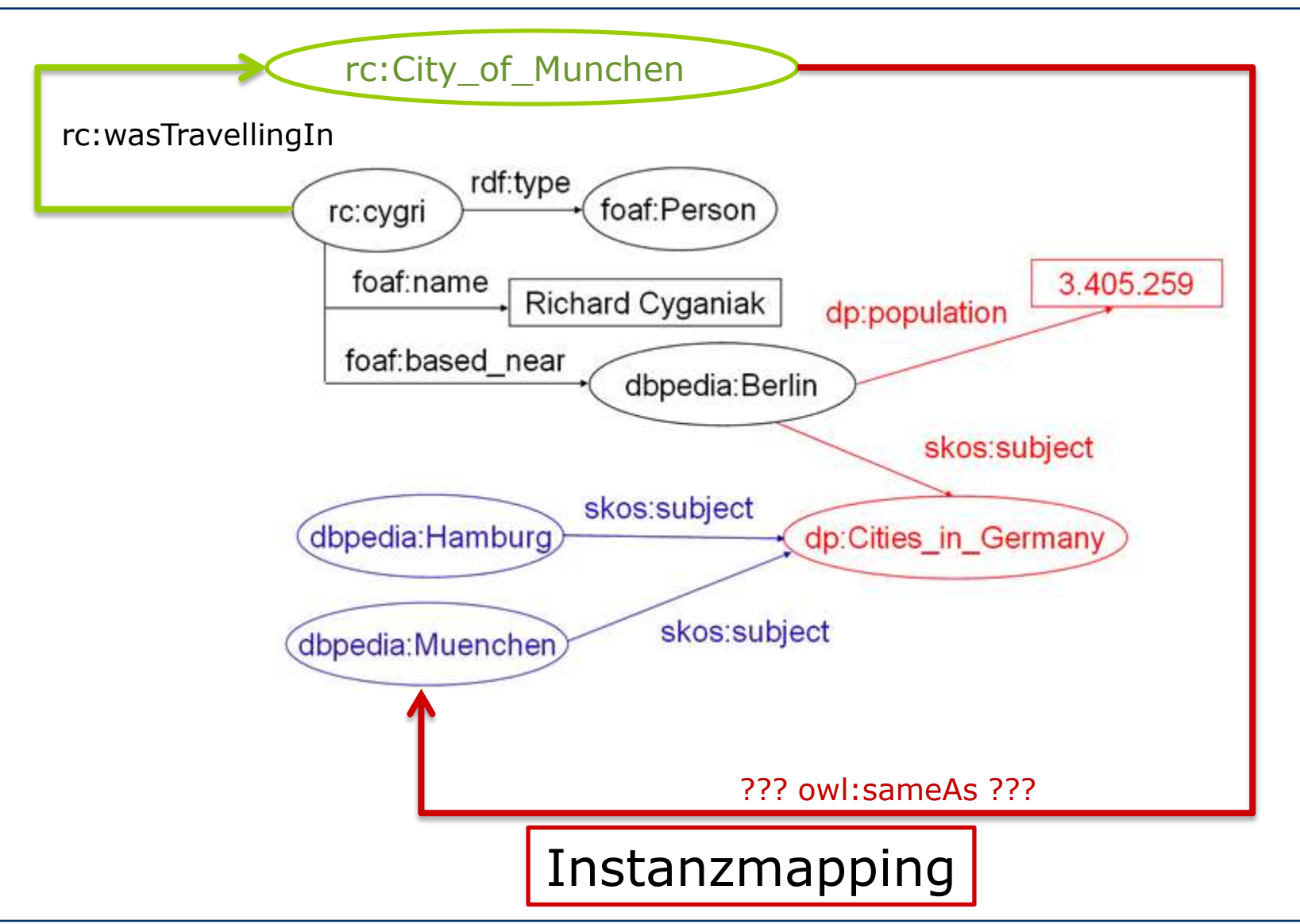

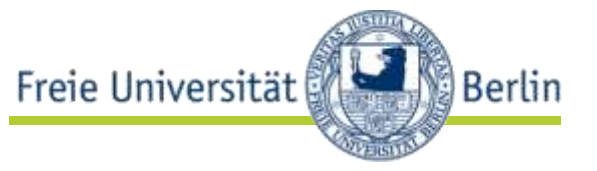

http://xmlns.com/foaf/0.1/ Person

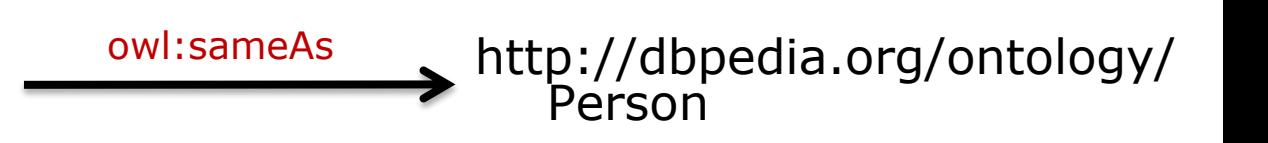

- owl:sameAs
- owl:equivalentClass
- owl:equivalentProperty

### Schemamapping

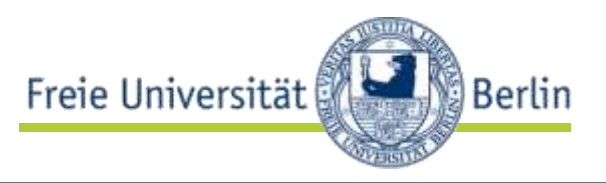

#### Shopping-Ergebnisse für galaxy tab

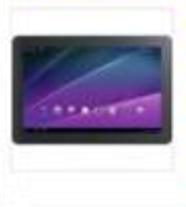

Samsung Galaxy Tab 10.1 16 GB - Android 3.0 (Honeycomb... \*\*\*\* 10 Erfahrungsberichte - 354 € - 59 Anbieter Samsung Galaxy Tab WiFi 16 GB - Android 2.2 1 GHz \*\*\*\*\* 18 Erfahrungsberichte - 279 € - 100 Anbieter Samsung Galaxy Tab 16 GB - Android 2.2 1 GHz \*\*\*\*\* 33 Erfahrungsberichte - 222 € - 94 Anbieter

oliver kahn birthday

About 222,000 results (0.43 seconds)

#### June 15, 1969

Oliver Kahn, Date of birth Show details

Oliver Kahn ( Eine Vuvuzela zum Geburtstag ) "Happy Birthday Olli ...

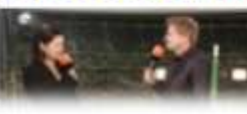

www.youtube.com/watch?v=kEdvFUoPJdo 15 Jun 2010 - 2 min - Uploaded by Hallodeutschland10 Oliver Kahn ist heute(15.06.2010). 41 geworden und die

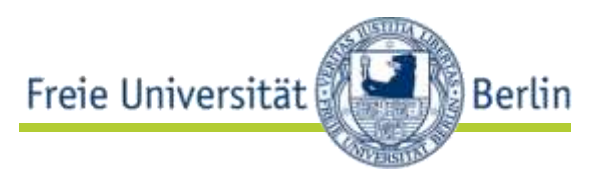

- strukturierte Daten **auf einfachste Weise** in HTML einbetten
	- zwei einfache Einheiten
		- Entities
		- Properties
	- drei wichtige HTML-Attribute
		- class
		- rel
		- rev
	- vordefinierte Standardvokabulare (Erweiterung durch poshformats; microformats  $\subset$  poshformats, POSH = Plain Old Semantic HTML)

Beispiel

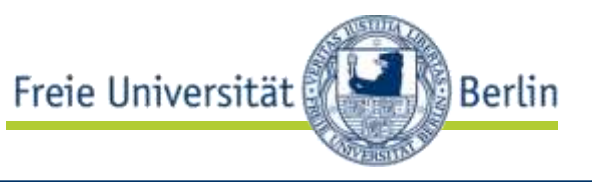

• Robert Tolksdorf und Markus Luczak-Rösch haben die Arbeitsgruppen-Web-Site erstellt.

<div>

```
<a href="http://www.robert-tolksdorf.de/Robert">
       Robert Tolksdorf
\langlea>
und
<a href="http://www.markus-luczak.de/#me">
       Markus Luczak-Rösch
\langlea>
```
haben die Arbeitsgruppen-Web-Site erstellt.

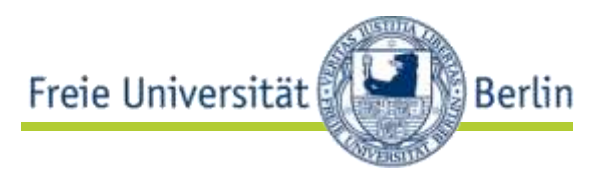

```
\leqdiv\geq<a href="http://www.robert-tolksdorf.de/Robert"
               rel="author">
               Robert Tolksdorf
       \langlea>
       und
        <a href="http://www.markus-luczak.de/" 
               rel="author">
               Markus Luczak-Rösch
       \langlea>
       haben die Arbeitsgruppen-Web-Site erstellt. 
\langlediv\rangle
```
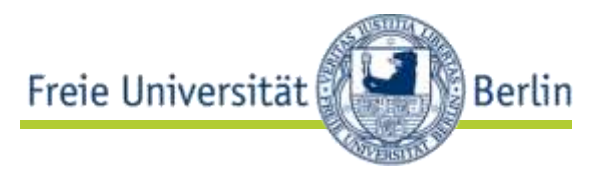

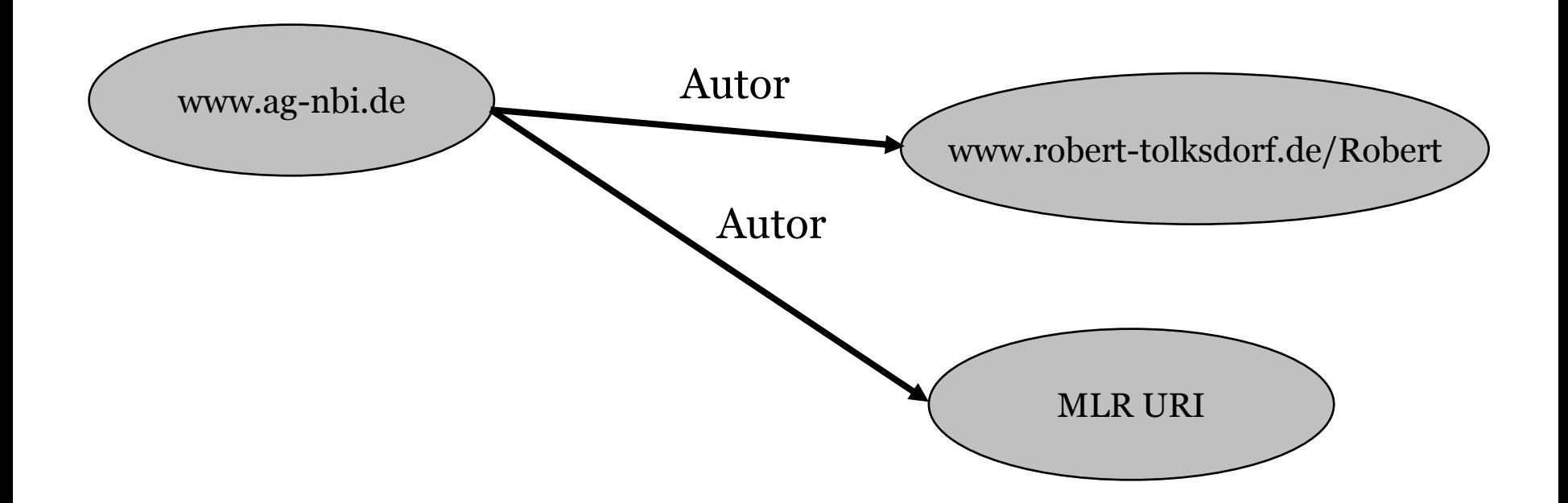

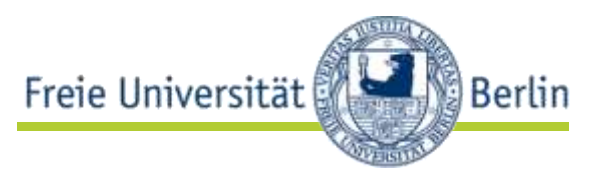

### $\le$ div $>$ <a href="http://www.markus-luczak.de/" > Markus Luczak-Rösch  $\langle$ a> arbeitet für die <a href="http://www.fu-berlin.de/" > FU Berlin  $\langle$ a>.  $\langle$ div $\rangle$

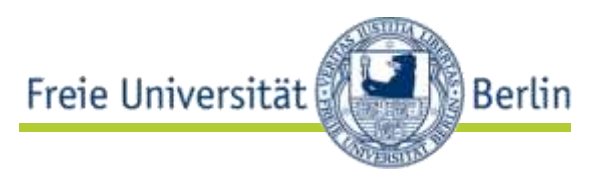

```
<div><span class="vcard">
        \leqa class="fn url"
               href="http://www.markus-luczak.de/" >
               Markus Luczak-Rösch
       \langlea>\langlespan\ranglearbeitet für die
        <span class="vcard">
               <a class="fn org url" 
                       href="http://www.fu-berlin.de/" > 
                       FU Berlin
               \langlea>
       </span>.
\langlediv\rangle
```
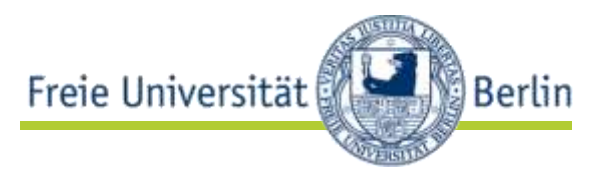

```
<div class="vcard">
       <span class="fn" >
              Markus Luczak-Rösch
       </span>
       arbeitet für die
       <span class="org" > 
              FU Berlin
       </span>.
\langlediv\rangle
```
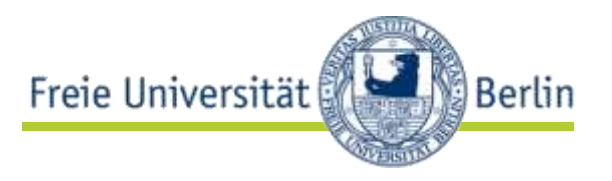

```
<div class="vcard">
        <a class="fn url"
               href="http://www.markus-luczak.de/" >
              Markus Luczak-Rösch
       \langlea>
       arbeitet für die
       <span class="org vcard" >
              <a class= "url fn org"
                      href= "http://www.fu-berlin.de" > 
              FU Berlin</a>
       </span>.
\langlediv\rangle
```
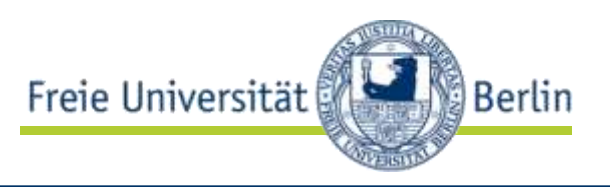

- **RDF Daten** in HTML einbetten
	- vollständiges RDF Datenmodell
	- Mischung von Schemata möglich
	- wichtige HTML-Attribute
		- about
		- property
		- rel
		- rev

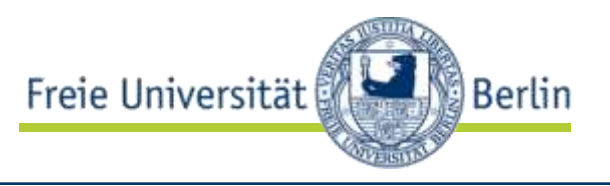

```
<div about="" rel="dcterms:author"> 
       <a href="http://www.robert-tolksdorf.de/Robert">
              Robert Tolksdorf
       \langlea>
       und
       <a href="http://www.markus-luczak.de/#me">
              Markus Luczak-Rösch
       \langlea>
       haben die Arbeitsgruppen-Web-Site erstellt. 
\langlediv>
```
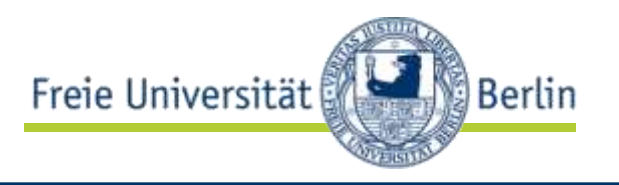

<> dcterms:author < http://www.robert-tolksdorf.de/Robert >, < http://www.markus-luczak.de/#me > .

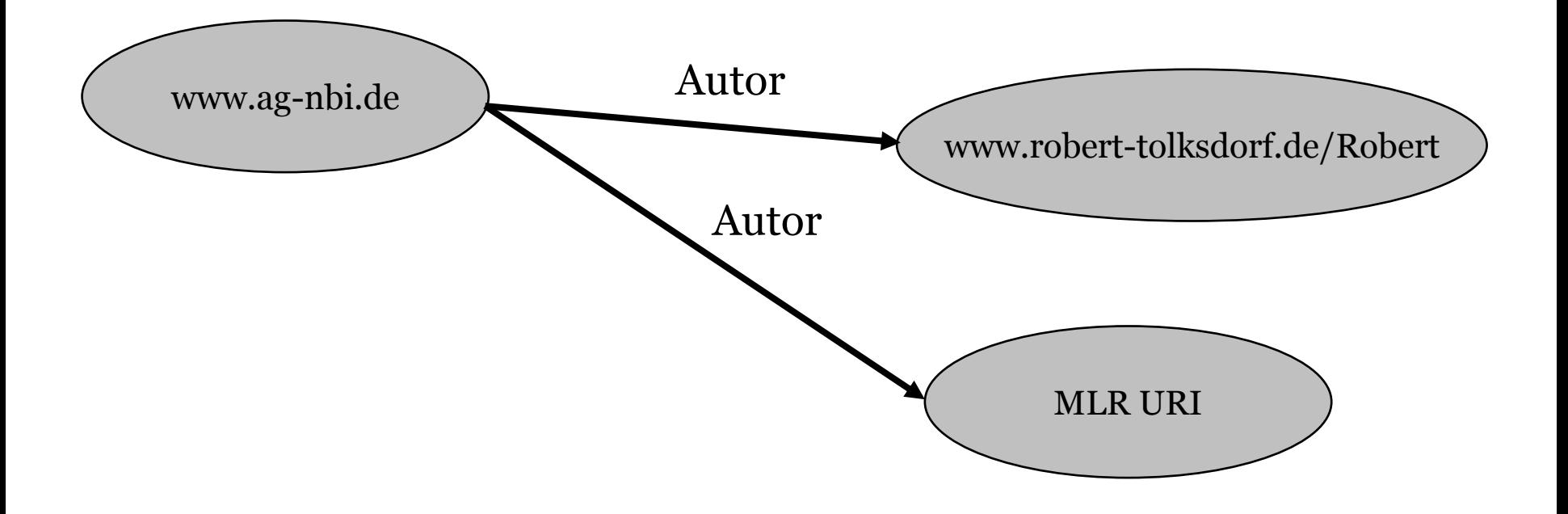

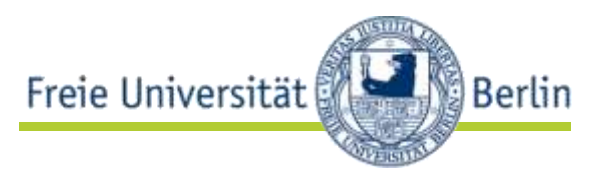

- einfache Art, um strukturierte Daten ("maschinenlesbare Labels") in HTML einzubetten
	- Standard ab HTML 5
		- itemprop
		- itemref
		- content
		- itemscope
		- itemtype
	- verschachtelte Name-Wert-Paare
		- Gruppe von Name-Wert-Paaren  $\rightarrow$  Item
		- atomares Name-Wert-Paar  $\rightarrow$  Property
	- Zugriff via Microdata DOM API

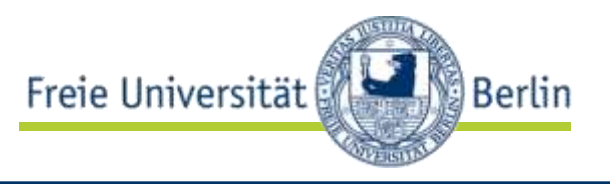

```
\leqdiv\geq<a href="http://www.robert-tolksdorf.de/Robert">
              Robert Tolksdorf
       \langlea>
       und
        <a href="http://www.markus-luczak.de/#me">
              Markus Luczak-Rösch
       \langlea>
       haben die Arbeitsgruppen-Web-Site erstellt. 
\langlediv>
```
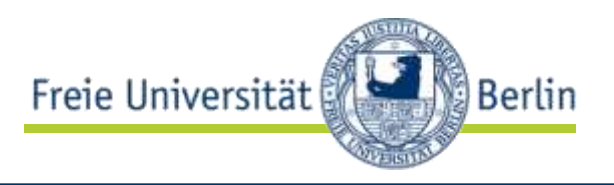

```
<div><span itemscope>
       <a itemprop="url"
               href="http://www.robert-tolksdorf.de/Robert">
               <span itemprop="name">
                       Robert Tolksdorf </span>
       \langle a \rangle \langle \text{span} \rangleund <span itemscope>
       <a itemprop="url"
               href="http://www.markus-luczak.de/#me">
                <span itemprop="name">
               Markus Luczak-Rösch </span>
       \langle a \rangle \langle \text{span} \ranglehaben die Arbeitsgruppen-Web-Site erstellt. 
\langlediv\rangle
```
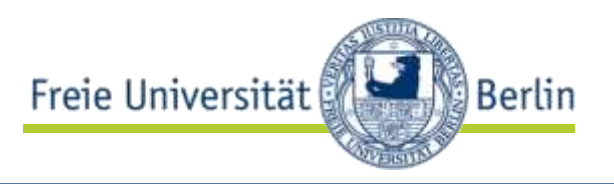

<div><span itemscope itemtype="http://example.org/people/professor"> <span itemprop="name"> Robert Tolksdorf </span> </span> und <span itemscope itemtype="http://example.org/people/lecturer"> <span itemprop="name"> Markus Luczak-Rösch</span> </span> haben die Arbeitsgruppen-Web-Site erstellt.  $\langle$ div $\rangle$ 

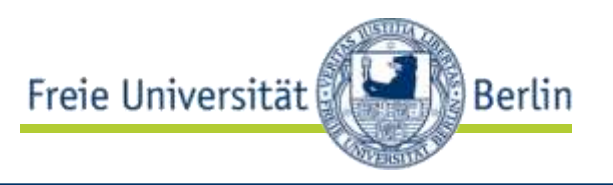

```
<div><span itemscope
       itemtype="http://example.org/people/professor,
       itemid= "http://www.robert-tolksdorf.de/Robert">
       <a itemprop="name"
               href="http://www.robert-tolksdorf.de/Robert">
               Robert Tolksdorf
       \langle a \rangle \langle \text{span} \rangleund
       …
```
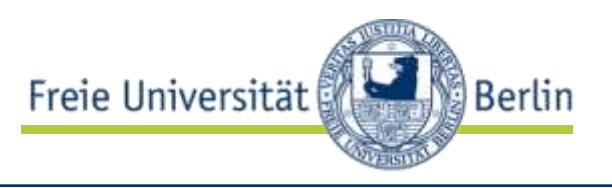

```
<div><span itemscope
      itemtype="http://example.org/people/professor,
      itemid= "http://www.robert-tolksdorf.de/Robert">
      <span itemprop="name">
             Robert Tolksdorf
      </span> 
       <meta itemprop="knows" 
             content="Markus Luczak-Rösch" />
      </span>
      und
      …
```
Microdata

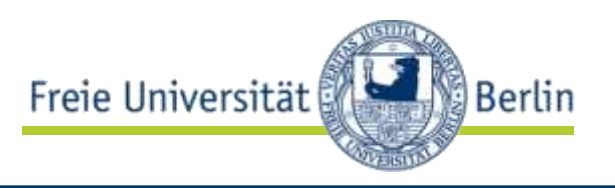

```
<div><span itemscope
      itemtype="http://example.org/people/professor,
      itemid= "http://www.robert-tolksdorf.de/Robert">
      <span itemprop="name">
            itemref="meta-knows"
            Robert Tolksdorf
      </span> 
       <meta id="meta-knows" itemprop="knows" 
            content="Markus Luczak-Rösch" />
      </span>
      und
      …
```
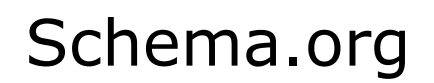

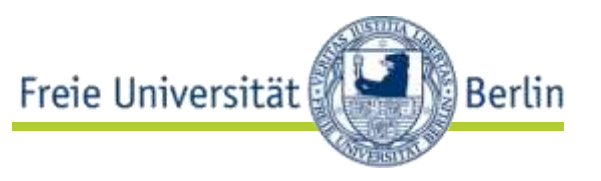

- Microdata Vokabular für die (meisten) prominenten Anwendungsfälle im Web
	- erstellt und betrieben von Google, Yahoo und Microsoft

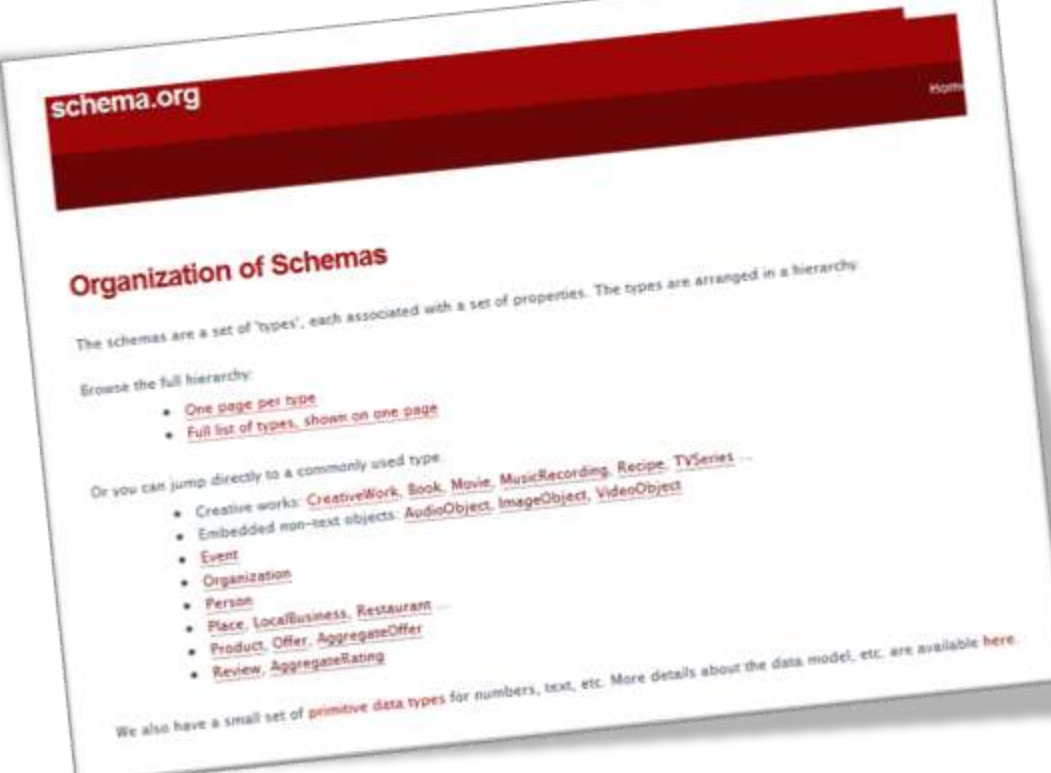

### Microdata, RDFa, Microformats

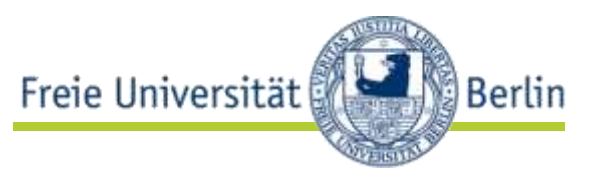

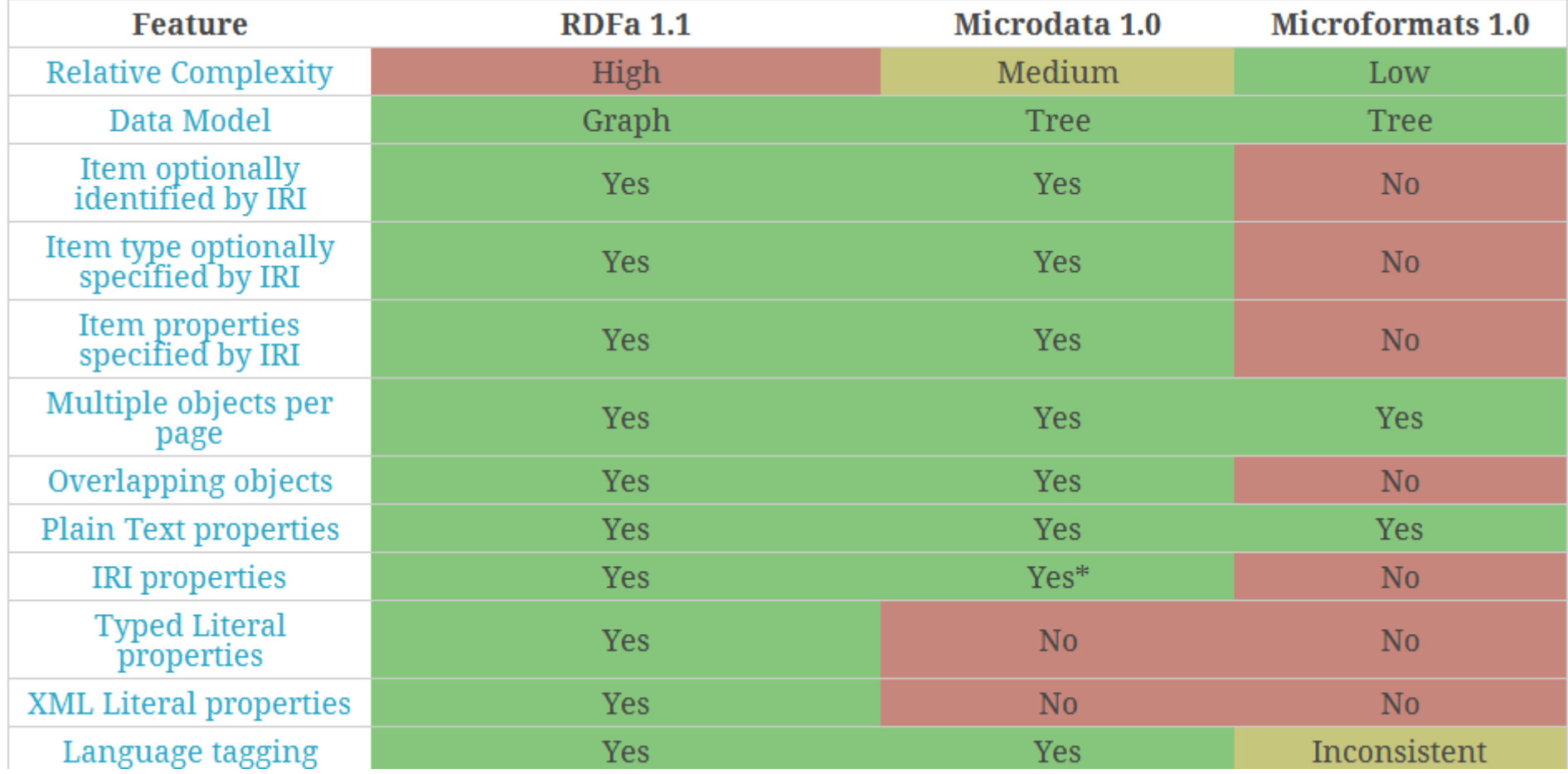

http://manu.sporny.org/2011/uber-comparison-rdfa-md-uf/

### Microdata, RDFa, Microformats

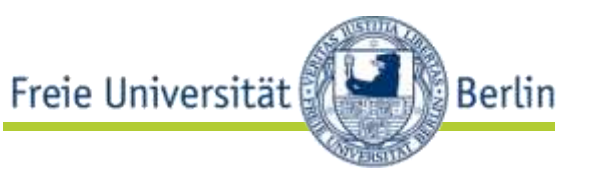

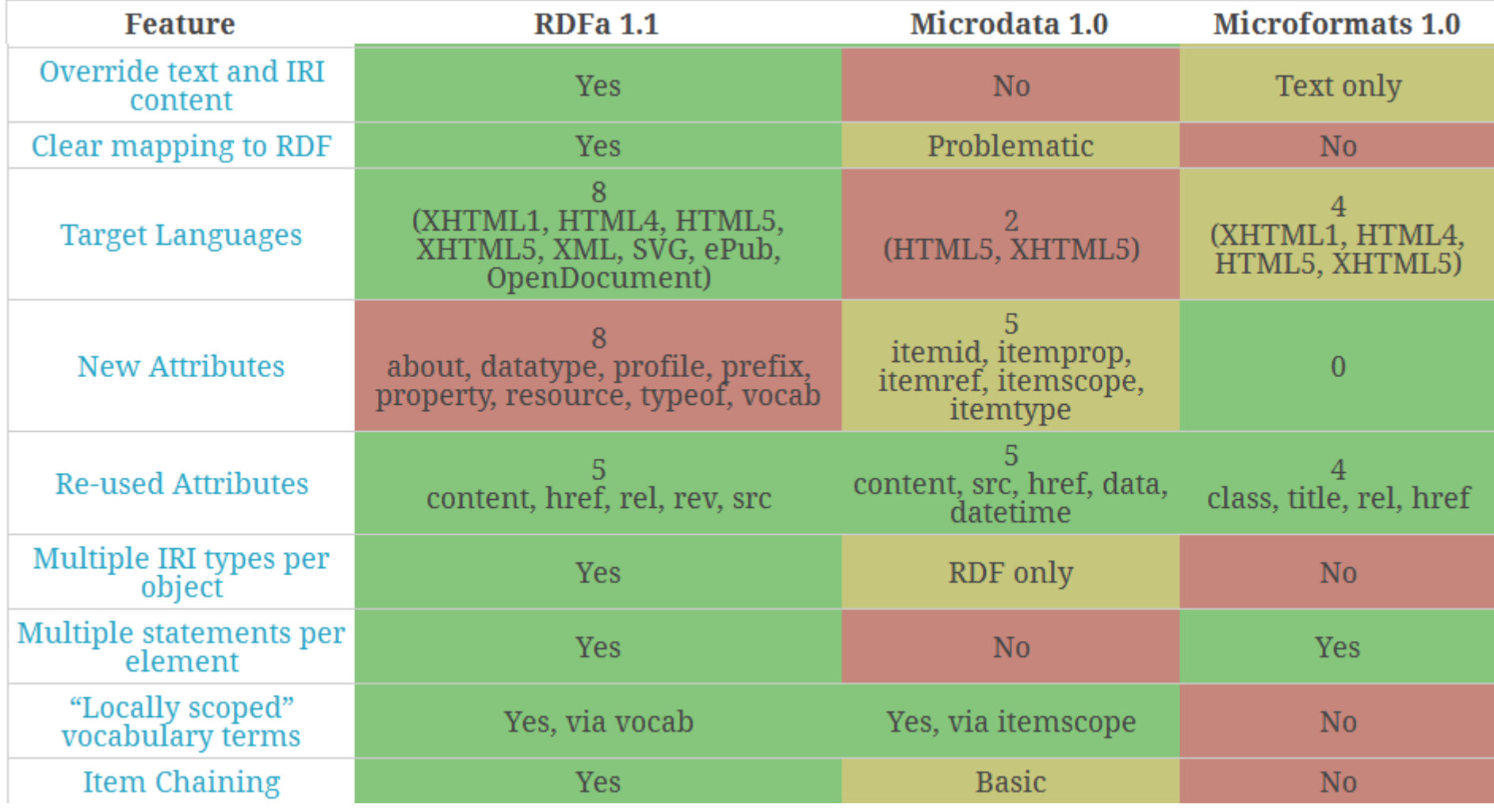

### Microdata, RDFa, Microformats

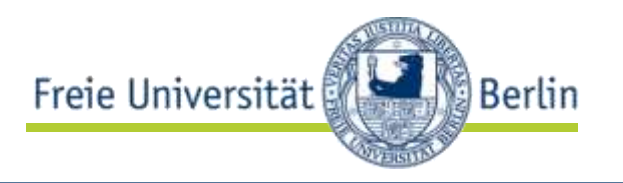

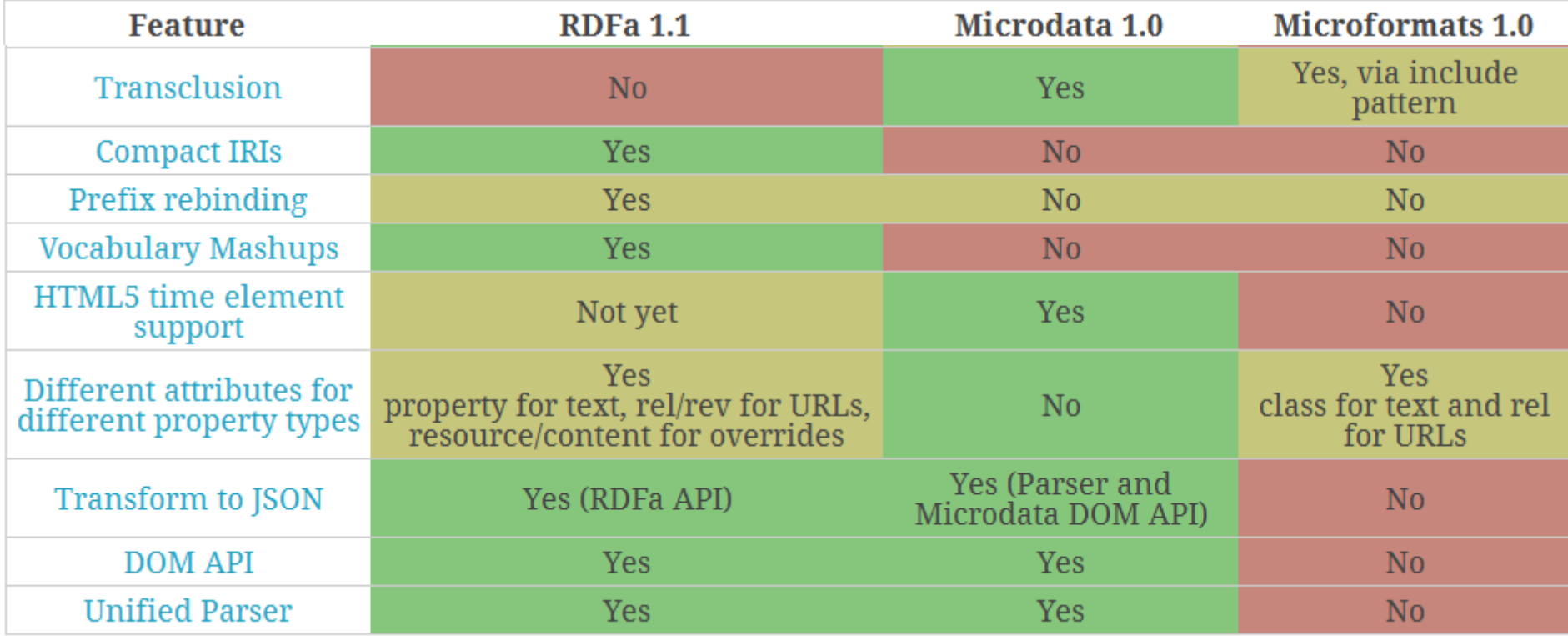

### WebDataCommons.org

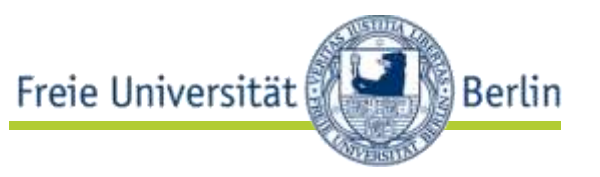

- Extraktion strukturierter Daten aus dem Common Crawl Korpus
	- frei verfügbarer Web (of Data) Crawl

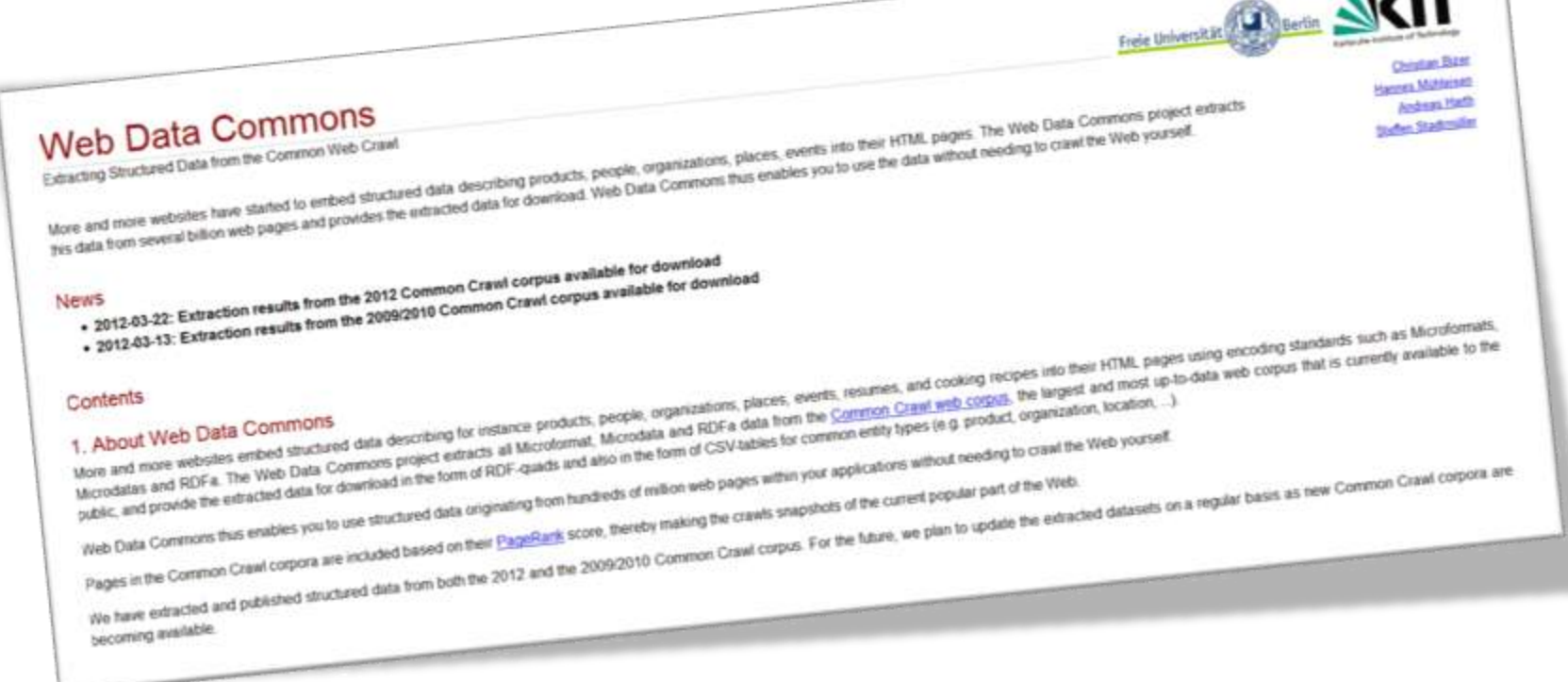

*"…*the web is not the ball of highly-connected spaghetti we believed it to be; rather, the connectivity is strongly limited by **a high-level global structure**.*"*

Graph structure in the Web. Andrei Broder, Ravi Kumar, Farzin Maghoul, Prabhakar Raghavan, Sridhar Rajagopalan, Raymie Stata, Andrew Tomkins, and Janet Wiener. Comput. Netw. (June 2000). http://www9.org/w9cdrom/160/160.html

# A well-known topology of the Web

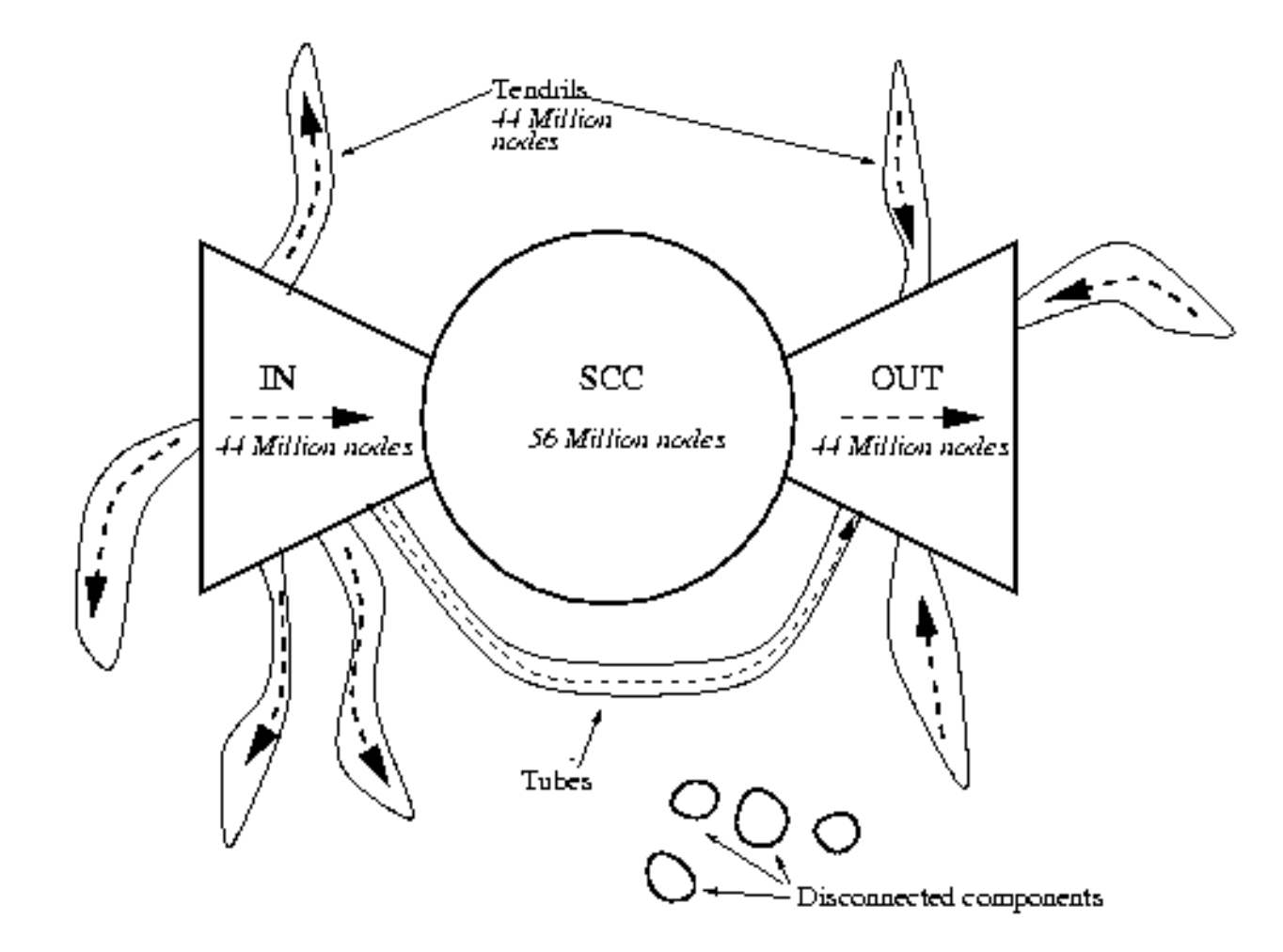

Graph structure in the Web. Andrei Broder, Ravi Kumar, Farzin Maghoul, Prabhakar Raghavan, Sridhar Rajagopalan, Raymie Stata, Andrew Tomkins, and Janet Wiener. Comput. Netw. (June 2000). http://www9.org/w9cdrom/160/160.html

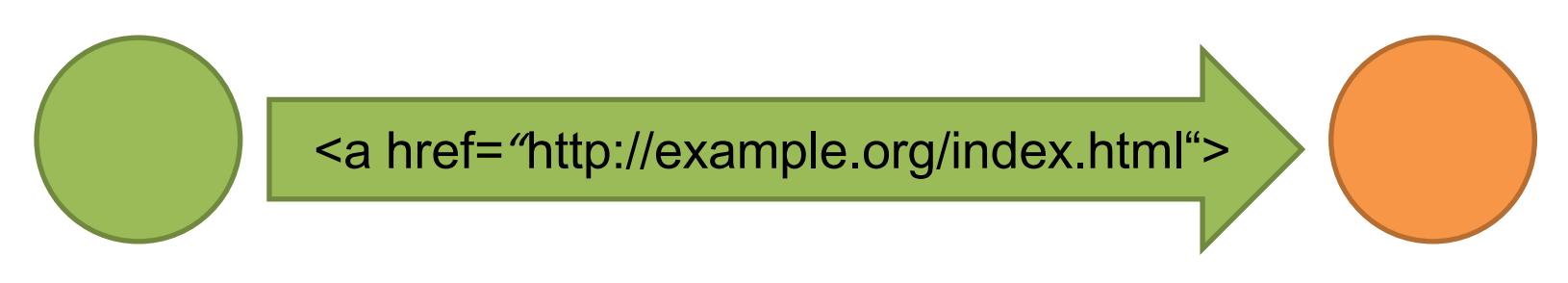

#### http://whatever.com/abc http://example.org/index.html

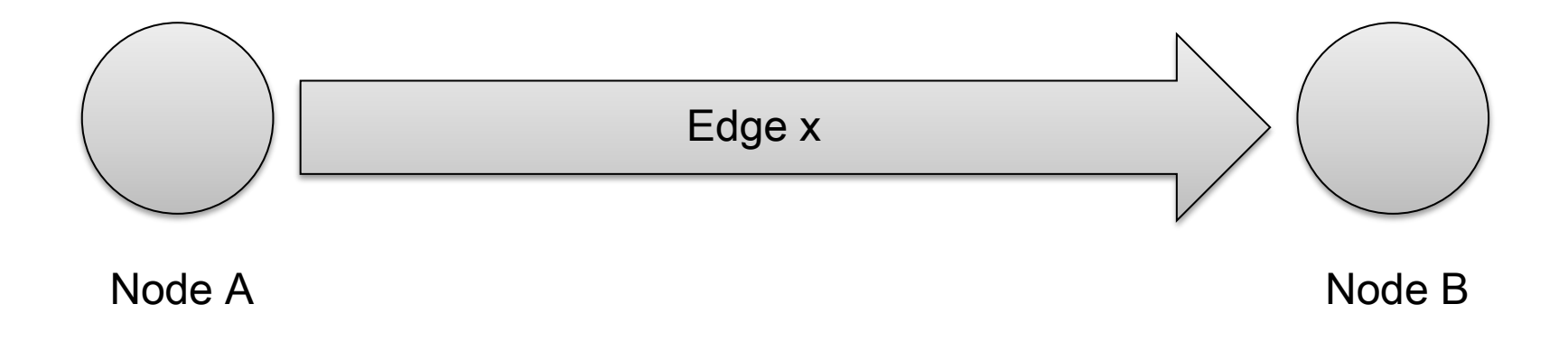

# The Web is scale free

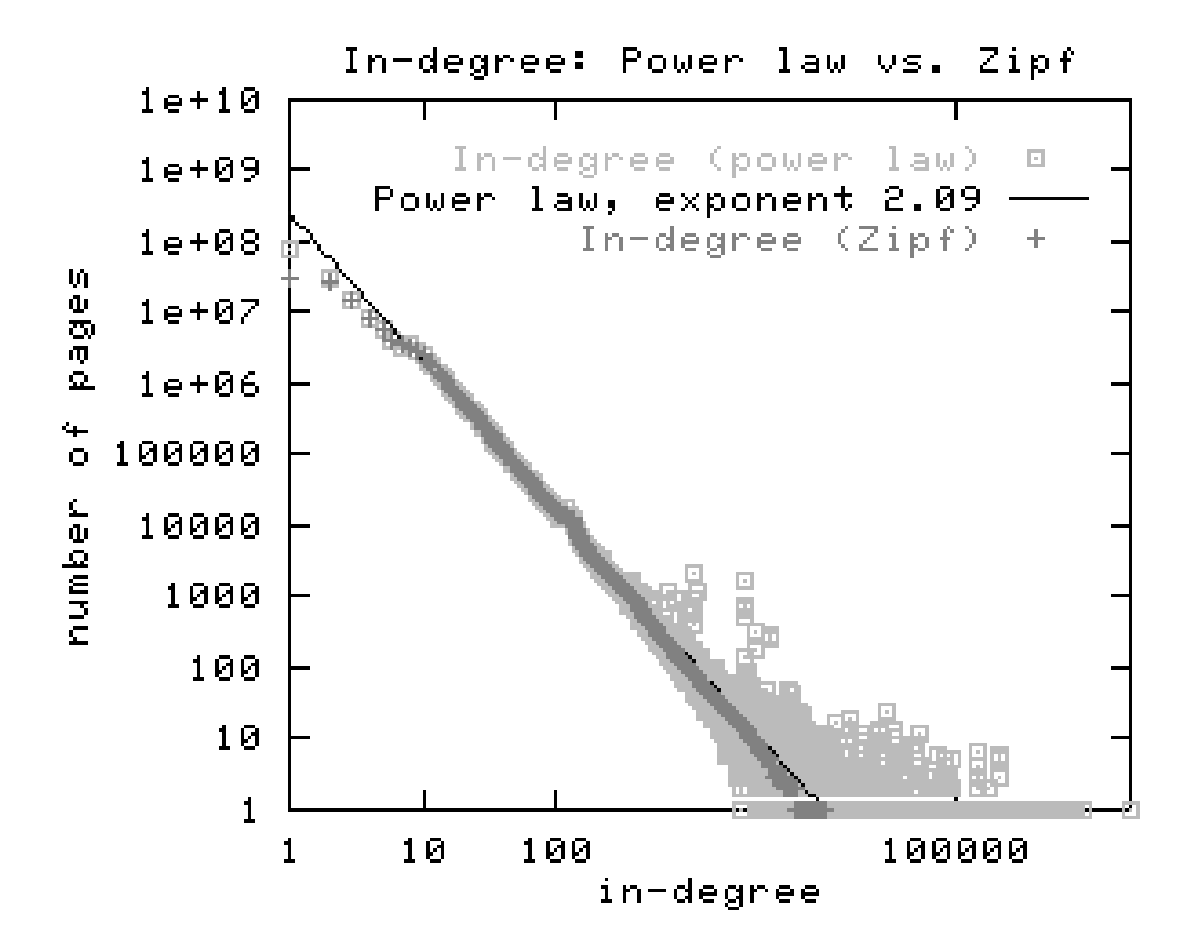

Graph structure in the Web. Andrei Broder, Ravi Kumar, Farzin Maghoul, Prabhakar Raghavan, Sridhar Rajagopalan, Raymie Stata, Andrew Tomkins, and Janet Wiener. Comput. Netw. (June 2000). http://www9.org/w9cdrom/160/160.html

# Topology of the Web of Data II

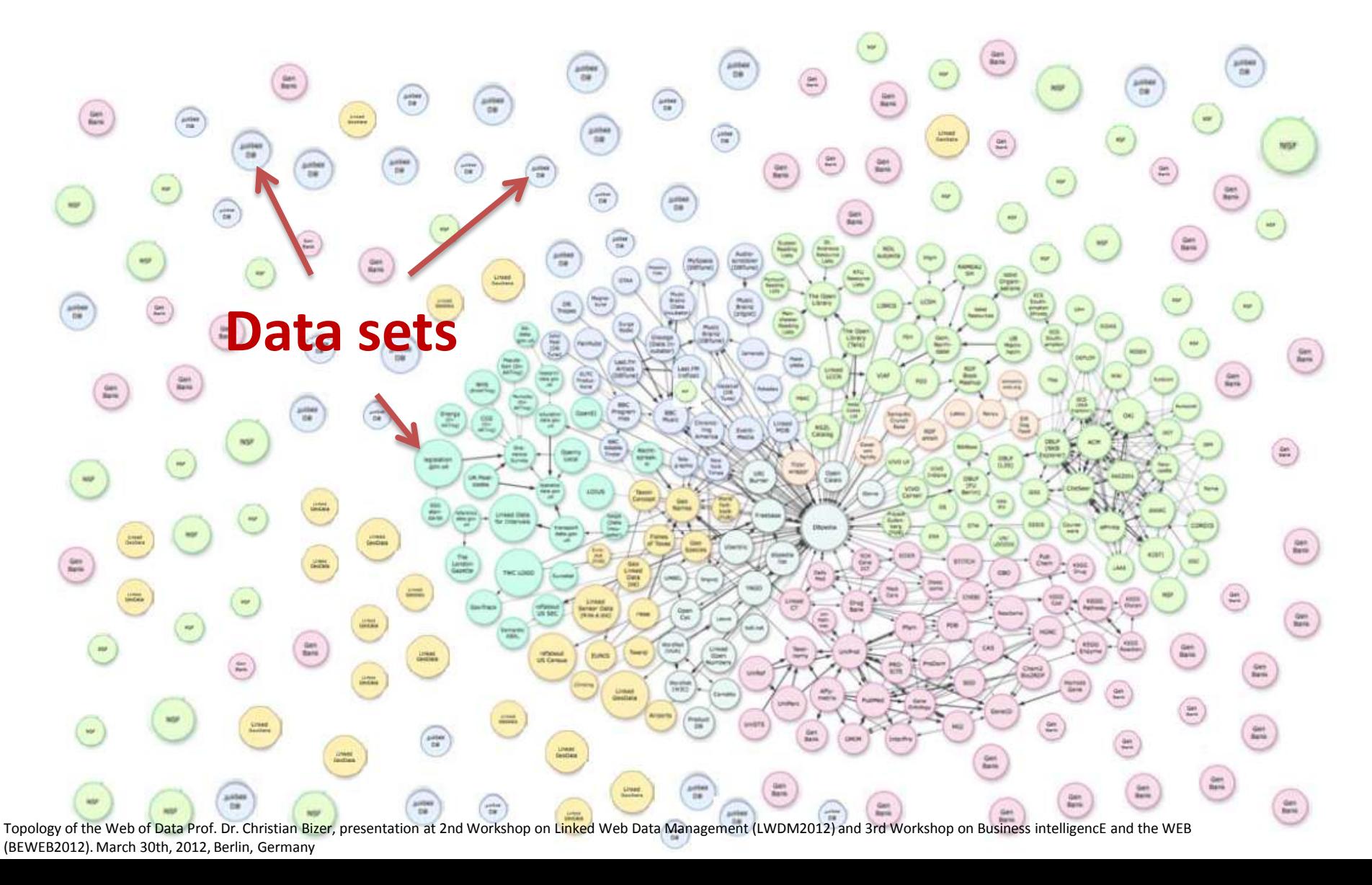

### http://[someuniquealias].blogspot.com http://twitter.com/[uniqueusername]

**ROAD CLOSED** 

:WebSiteWithEmbeddedData a void:Dataset; foaf:homepage <http://example.org/>; void:uriSpace "http://example.org/resource/"; void:exampleResource <http://example.org/resource/Me>;.

## http://www4.wiwiss.fu-berlin.de/stitch/ http://www4.wiwiss.fu-berlin.de/dblp/

\_\_\_\_\_\_\_\_\_\_\_\_\_\_\_\_\_\_\_\_\_\_\_\_\_\_\_\_\_\_\_\_\_\_\_

## fu-berlin.de

## **DATA SET = PAY LEVEL DOMAIN?**
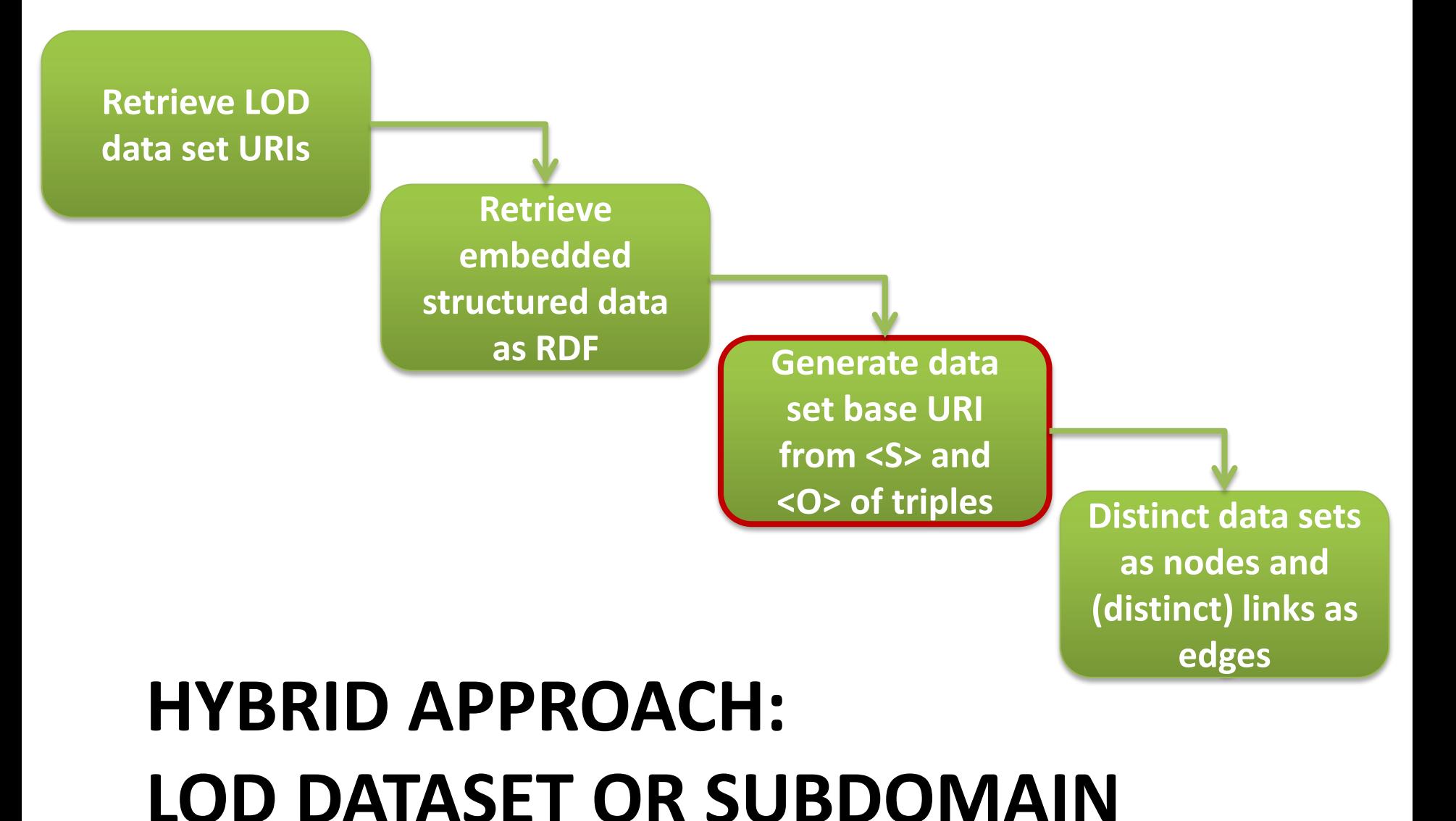

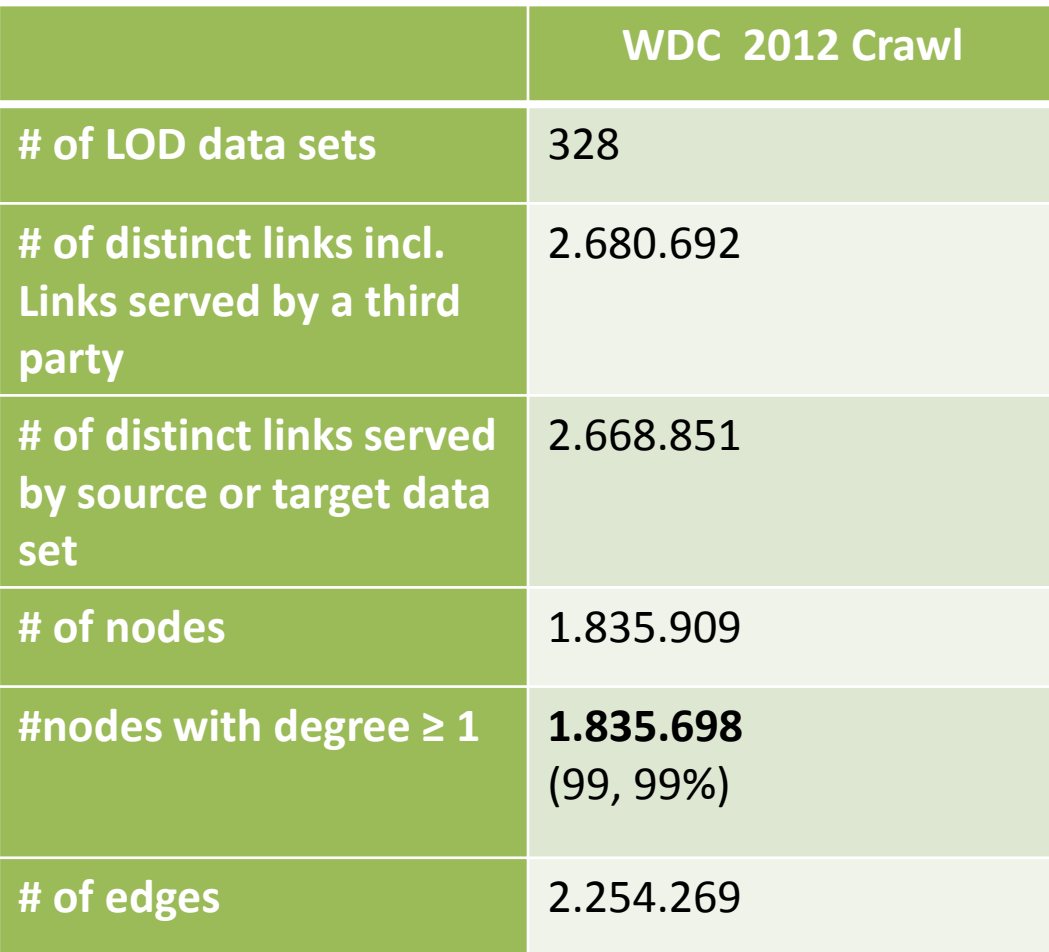

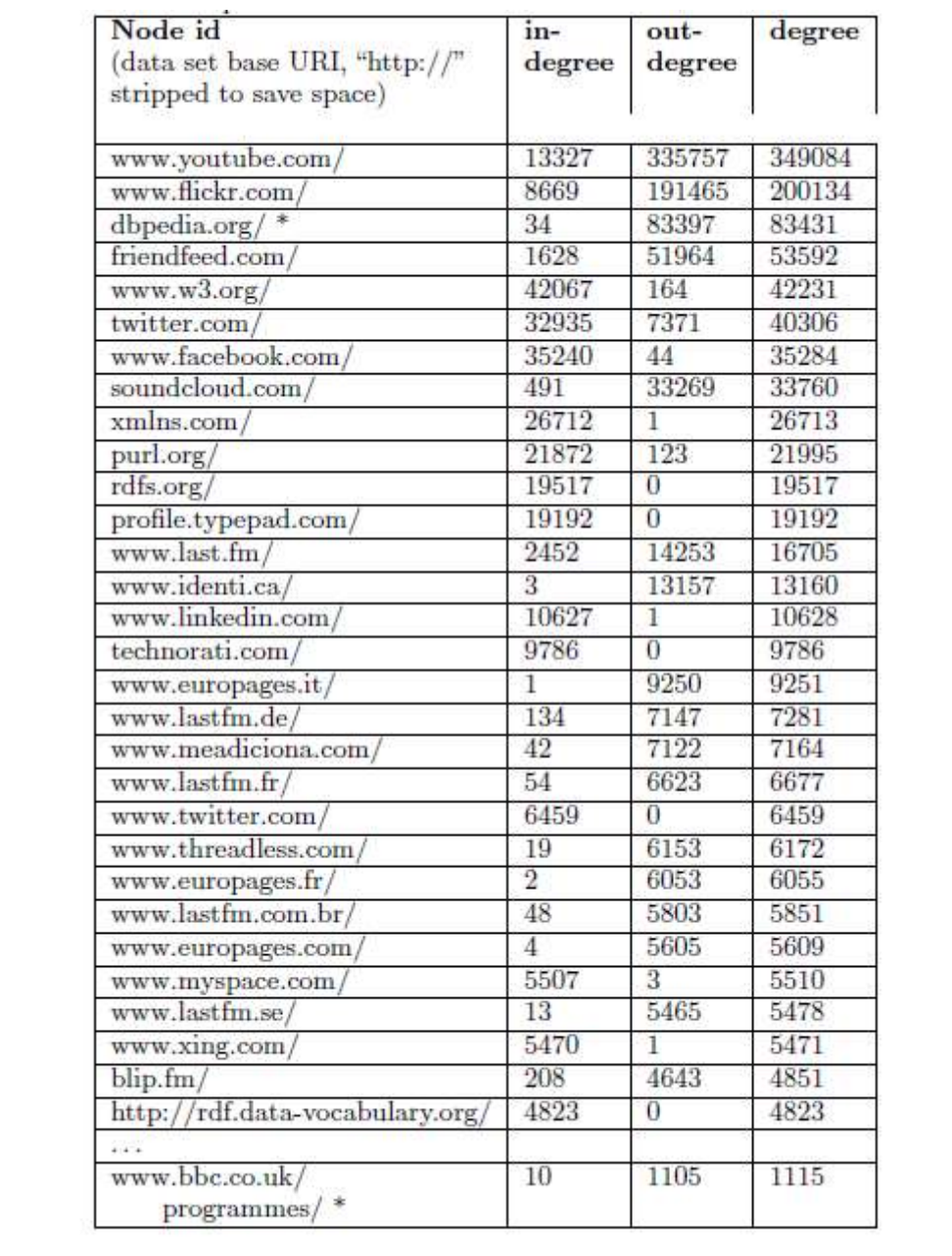

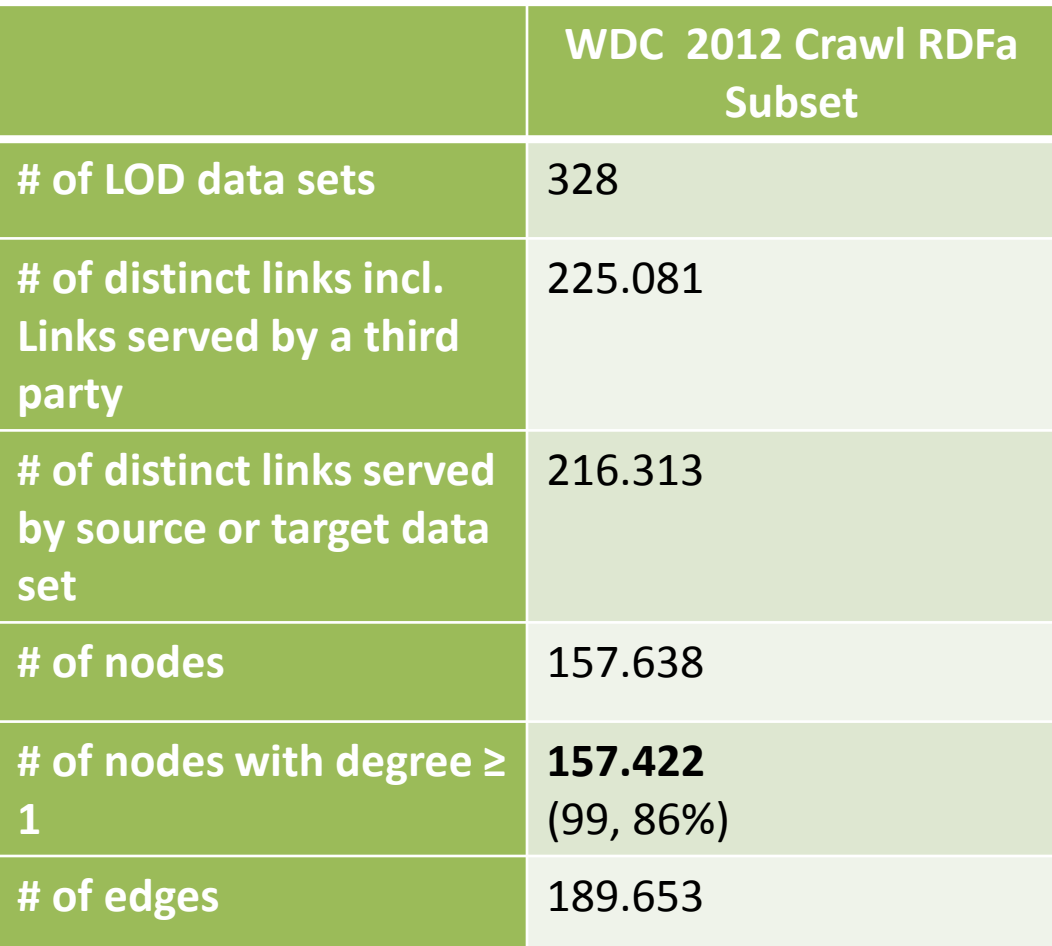

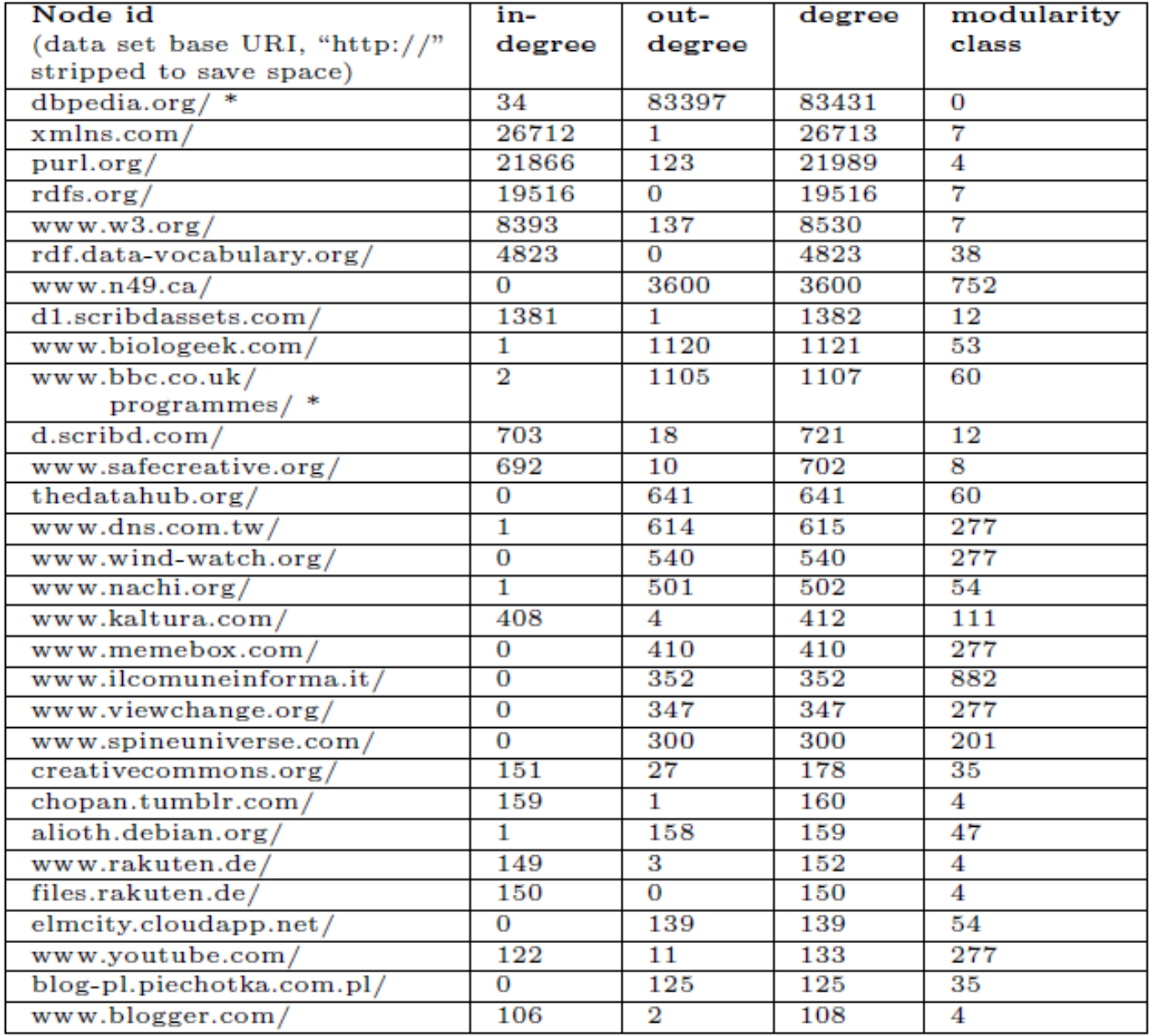

#### # of data sets **# of data sets** 50000 100000 150000 200000 250000 300000 350000 400000 **# of links**

## **THE WEB OF DATA, A SCALE FREE NETWORK?**

## The Web of Data, a scale free network?

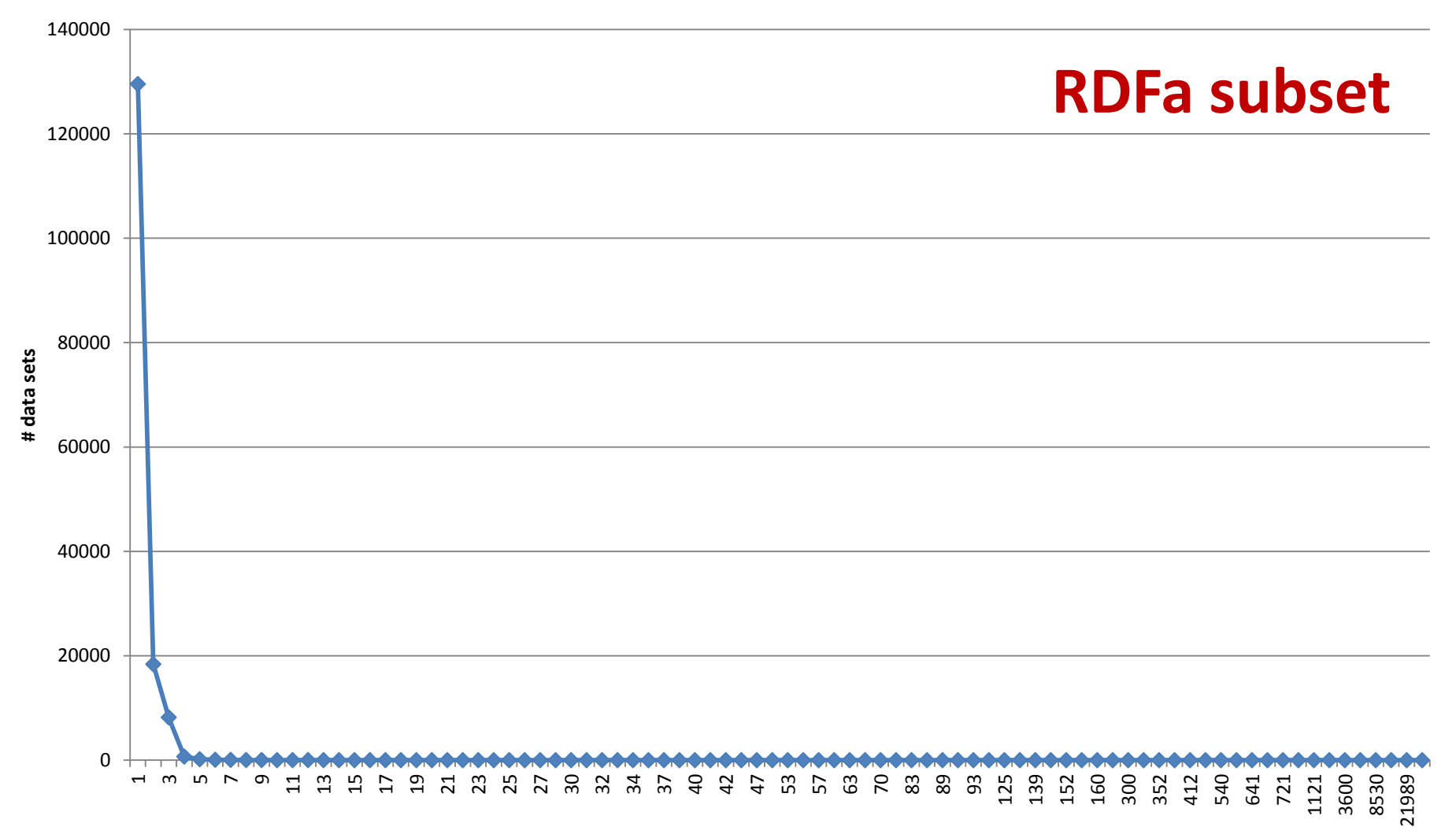

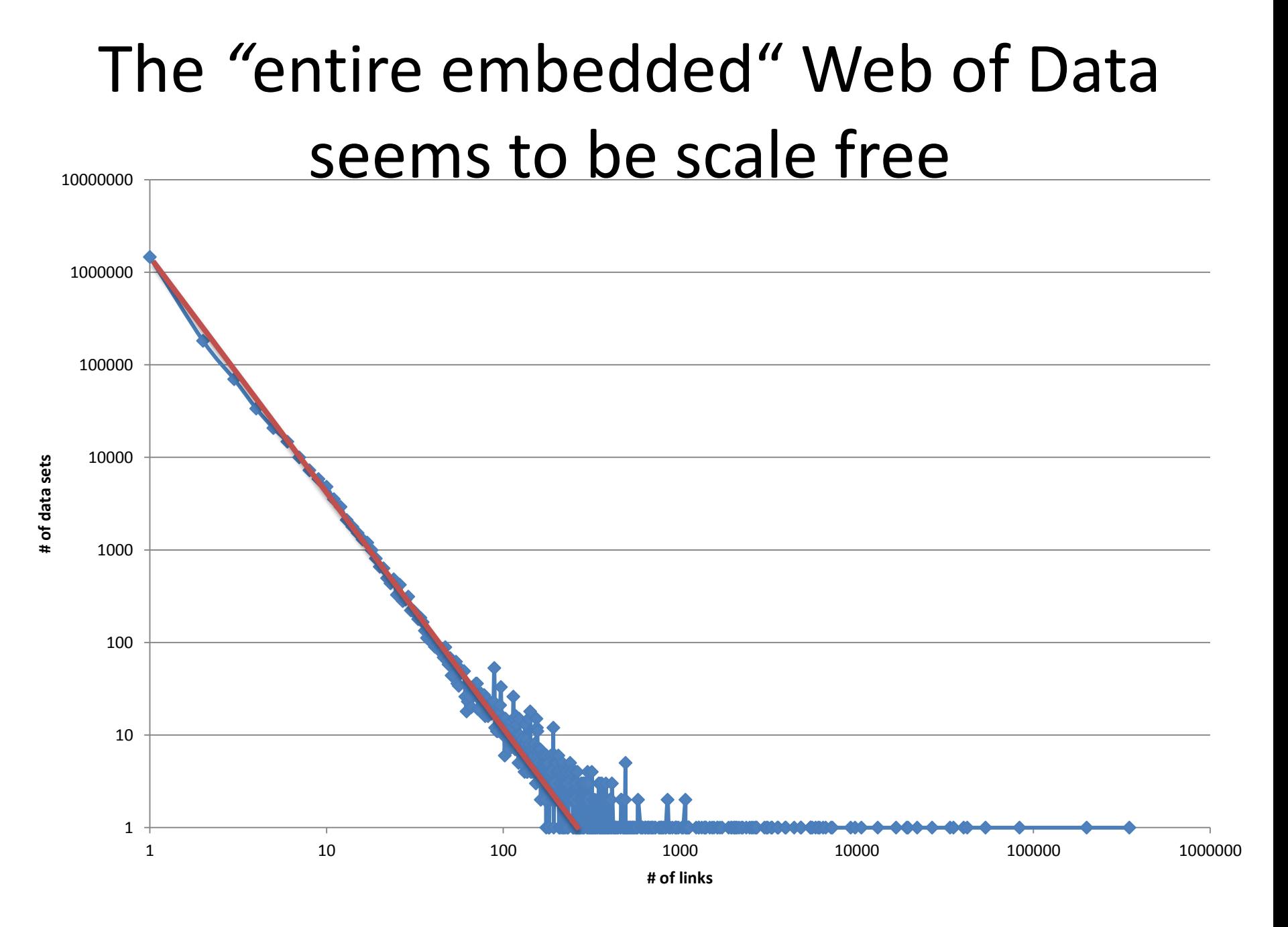

# The *"*RDFa subset" of the Web of Data is rather not scale free

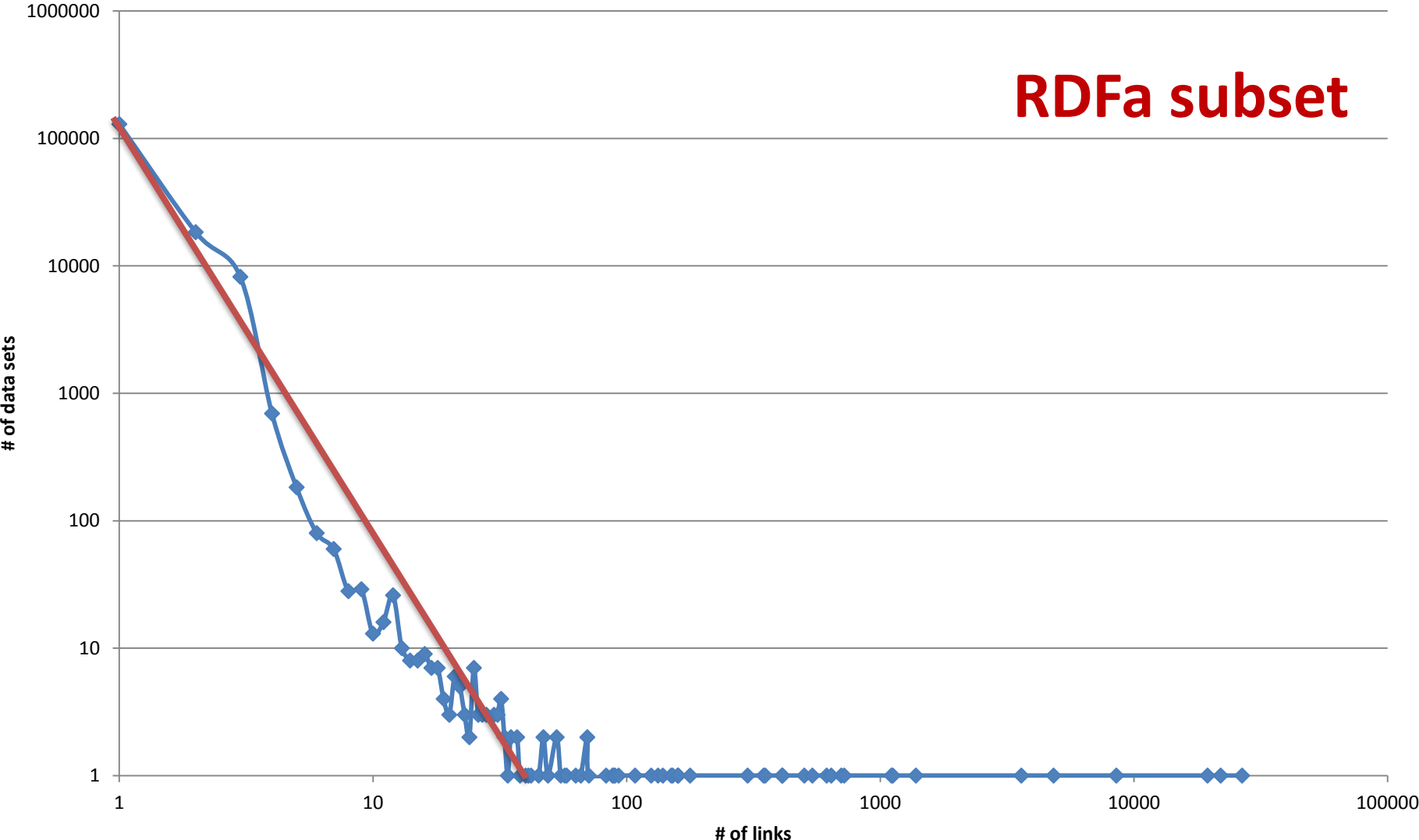

# of data sets

# **A TOPOLOGY OF THE WEB OF RDF DATA**

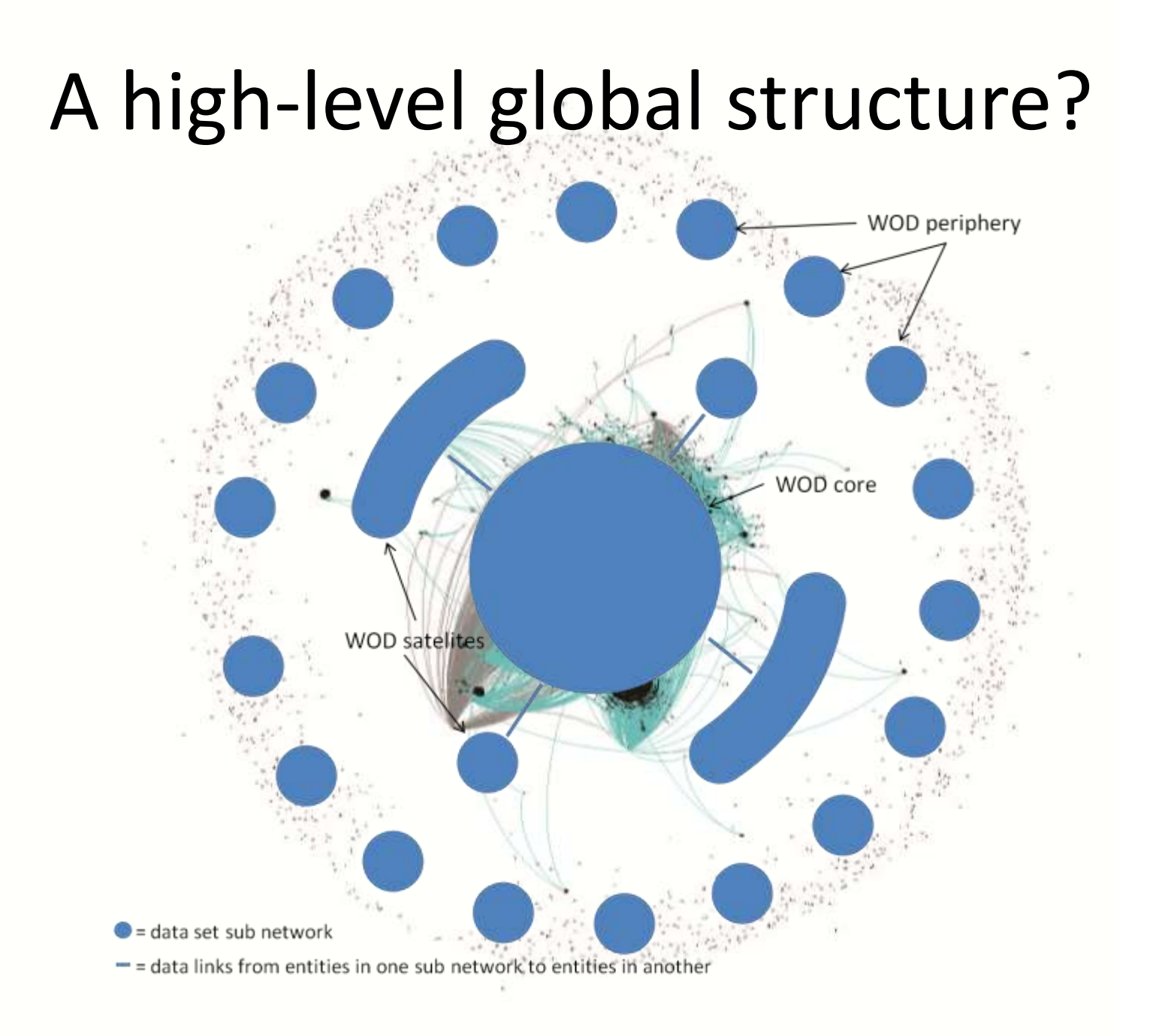

# A high-level global structure?

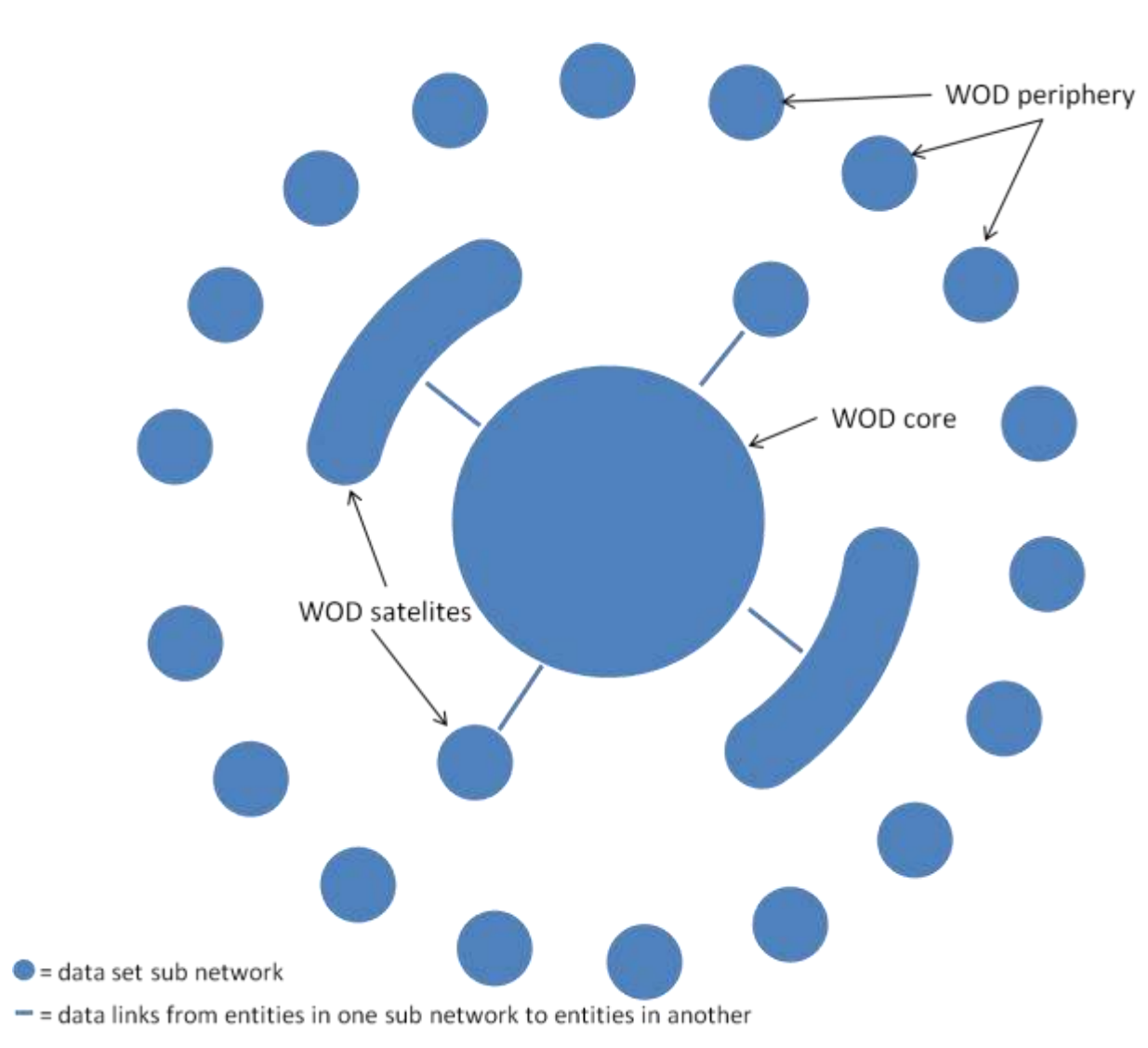

## There is only **one Web**

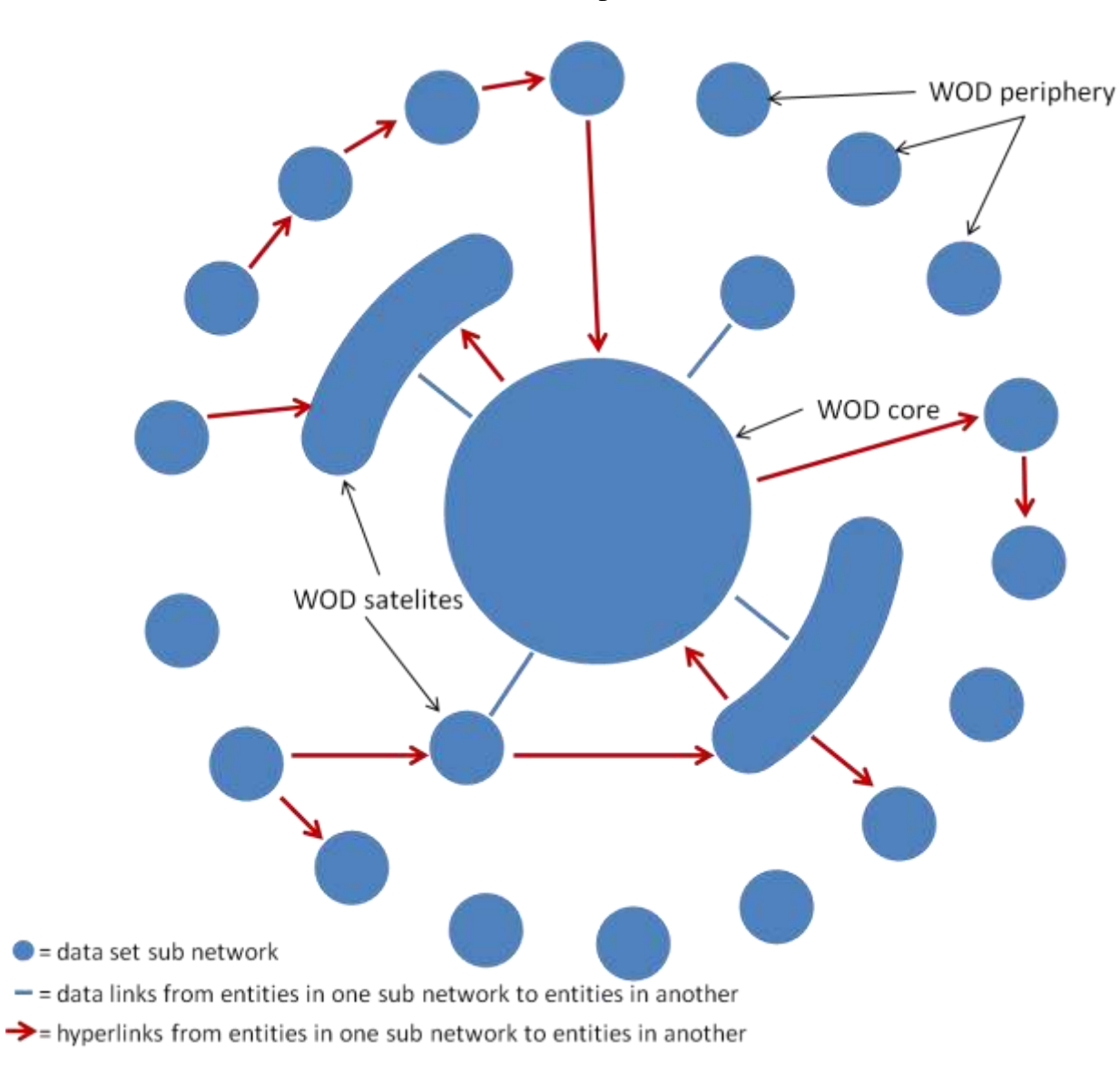

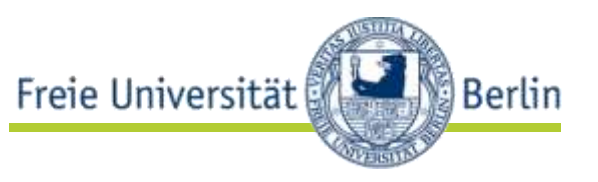

- Web of Data = Linked Data + Microformats + RDFa + Microdata
- Einfachheit (Microformats, Microdata) vs. Flexibilität (Linked Data, RDFa)

Merken!

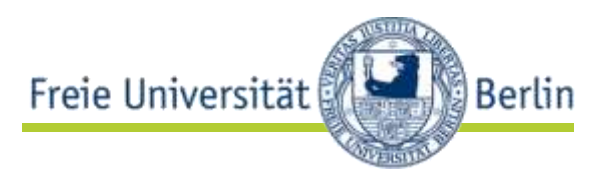

- Linked Data Prinzipien
- URIs
- Content Negotiation
- SPARQL-Basics
- vergleich der Datenmodelle (Graph vs. Baum)

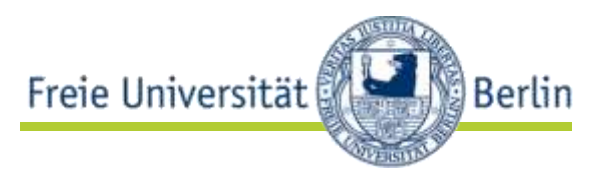

- Tutorium: Ihre Fragen
- Vorlesungstermin: Projektauftrakt